# The Launch of Graphite 1.0-ish

aka the cage match between 0.9.x and 0.10.0

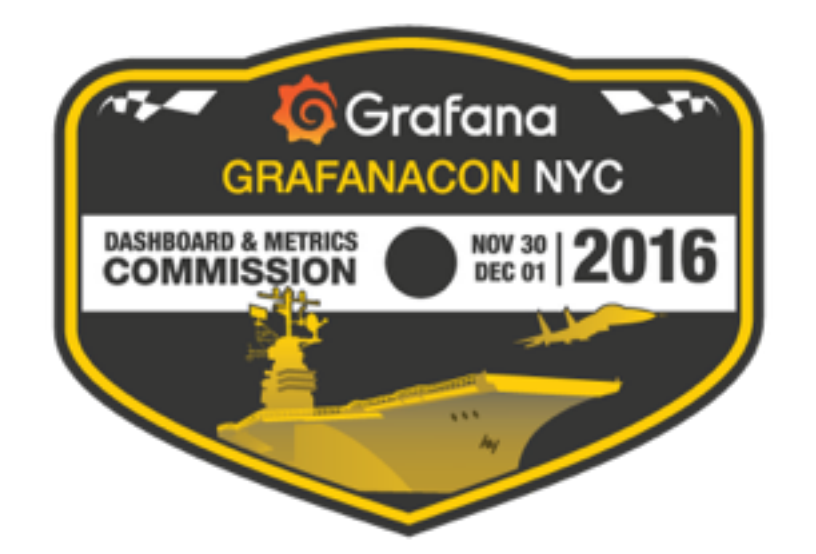

## what is graphite?

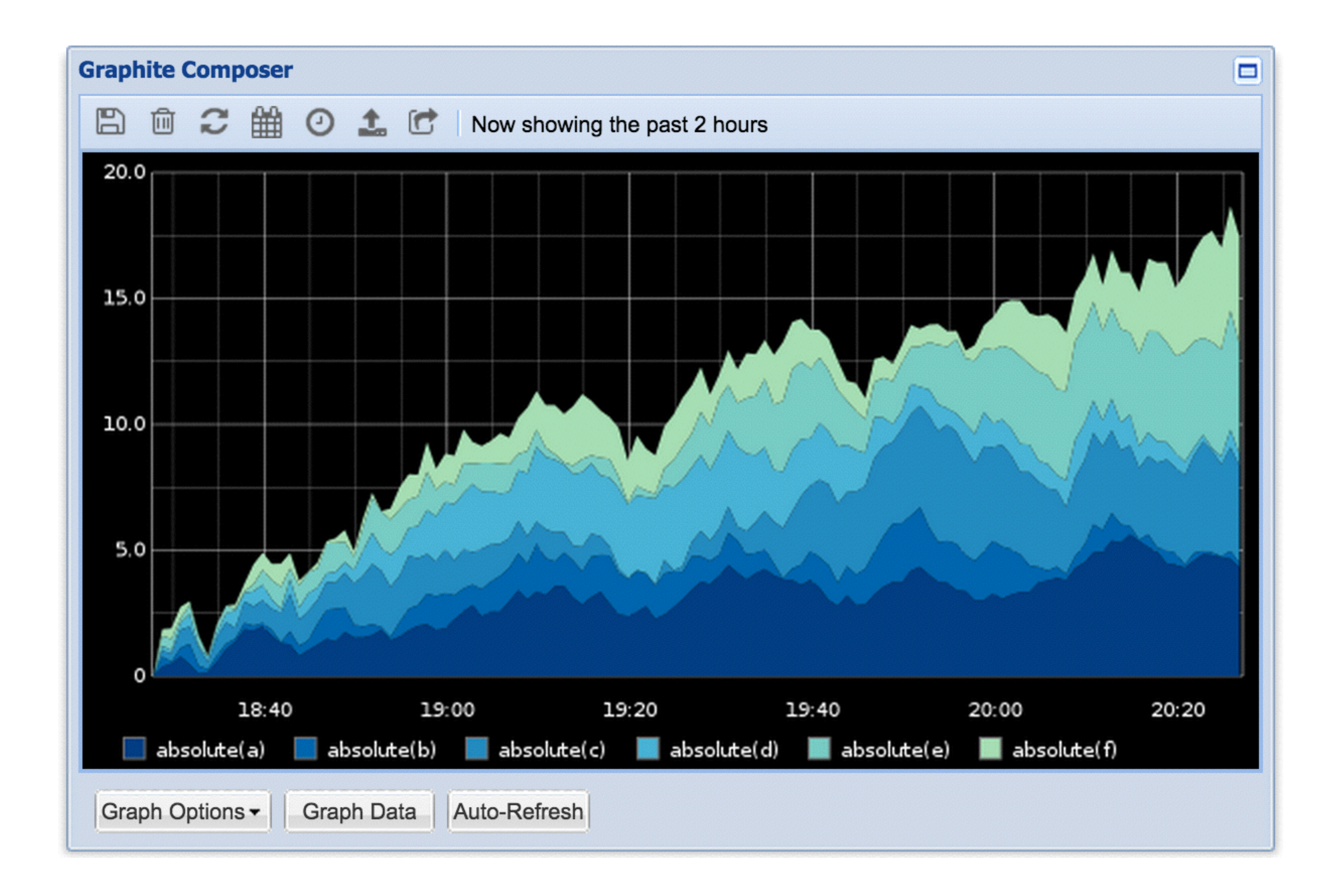

**■ Graphite Carbon Metrics (obfuscurity) - ☆ け 凹 Φ** 

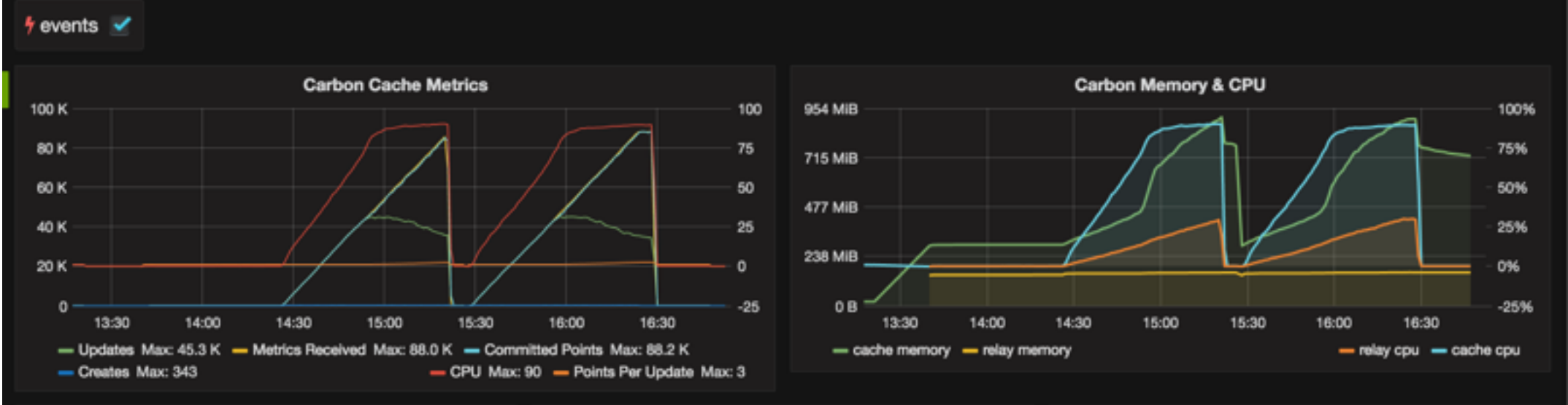

Number of Metric keys (names) in Cache  $1.3$  Mil 800 K 1.0 Mil 600 K 750 K 400 K 500 K 250 K 200 K

15:00

 $\mathbf{0}$ 

14:00

Average datapoints per key in cache  $5K 1.0 \mathbf{0}$  $0.5 -5K$  $0 -10K$  $-15K$  $-0.5 -20K$ 14:00 15:00 16:00  $-1.0 -$ - avg datapoints

16:00

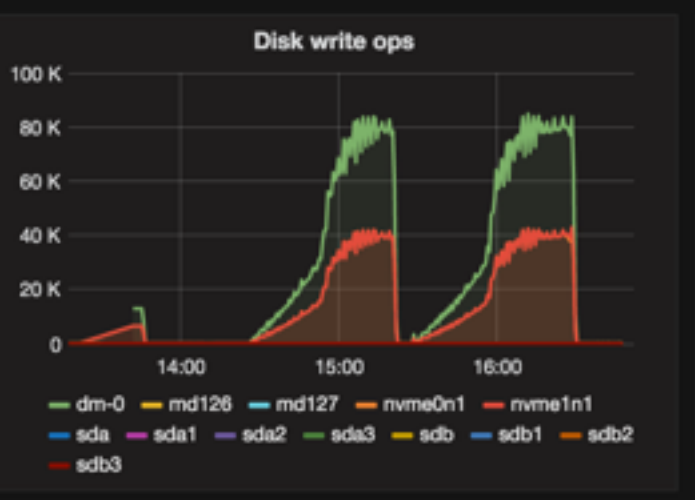

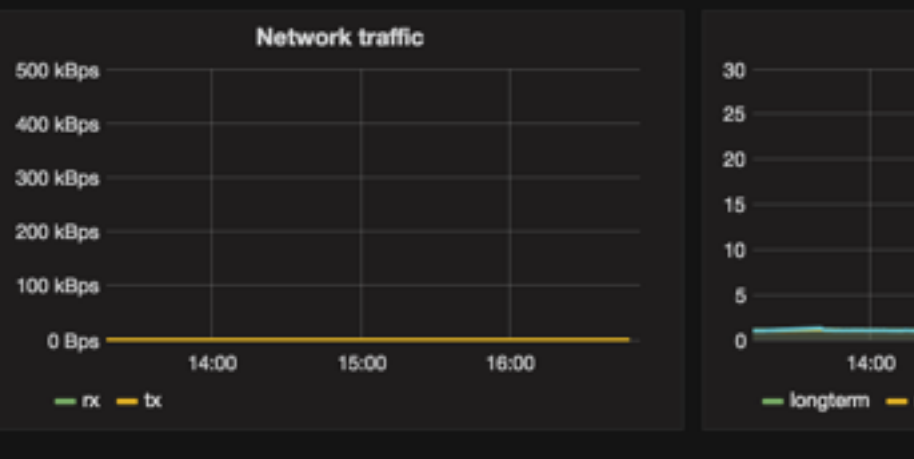

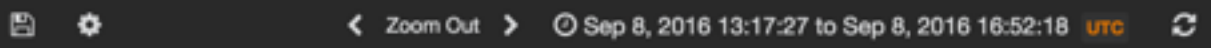

### **Total Datapoints in Cache**

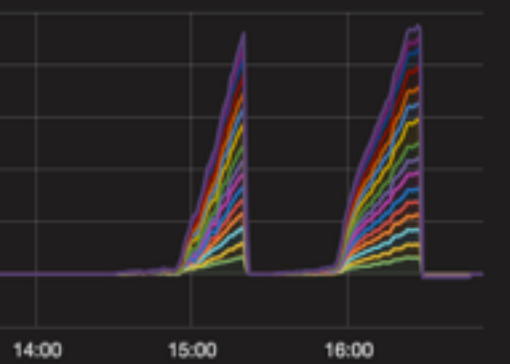

Datapoints received during full cache

 $-250K$ 

 $6 ms$ 

 $5<sub>ms</sub>$ 

 $4<sub>ms</sub>$ 

 $3 ms$ 

 $2<sub>ms</sub>$ 

 $1<sub>ms</sub>$ 

 $0<sub>ms</sub>$ 

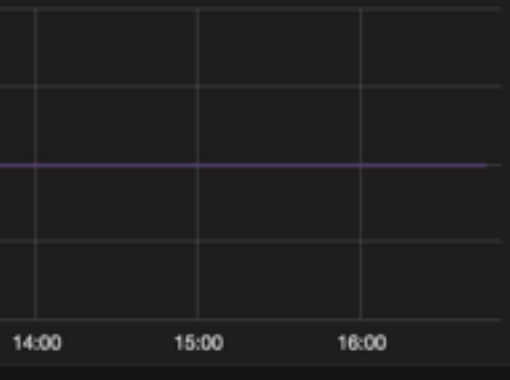

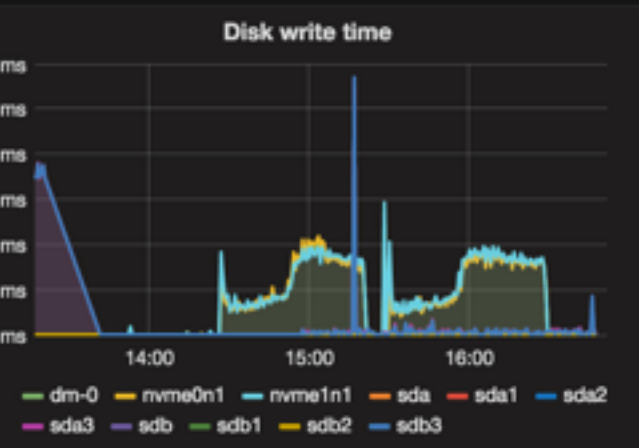

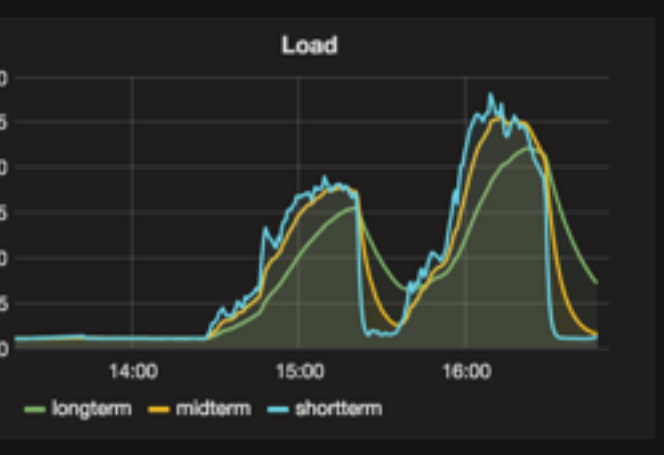

**Relay Destination Queue Length** 

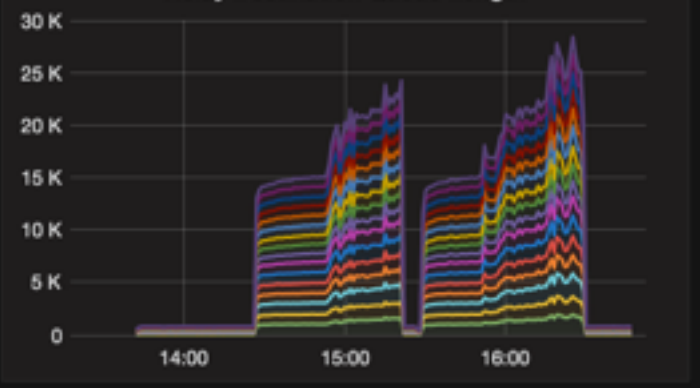

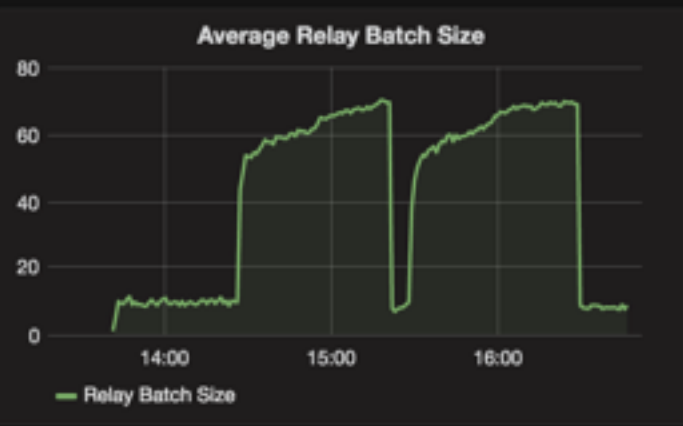

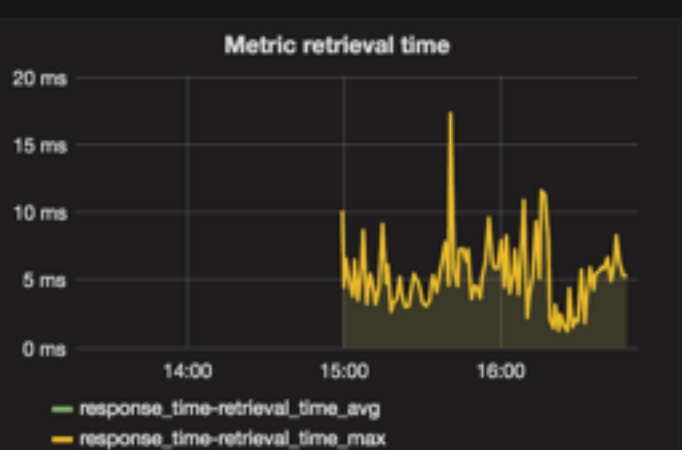

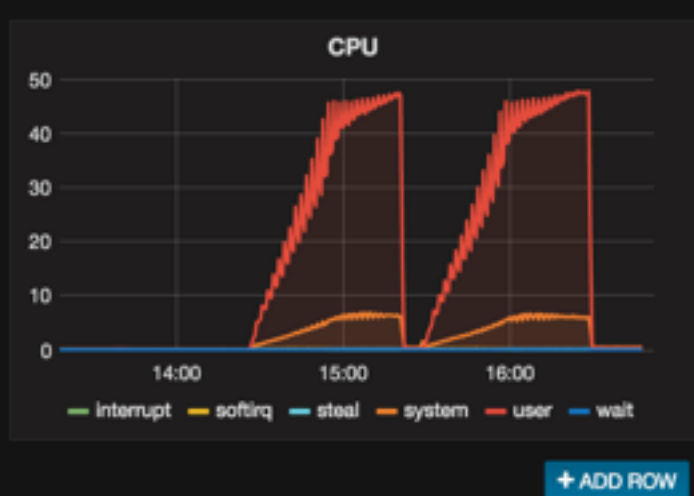

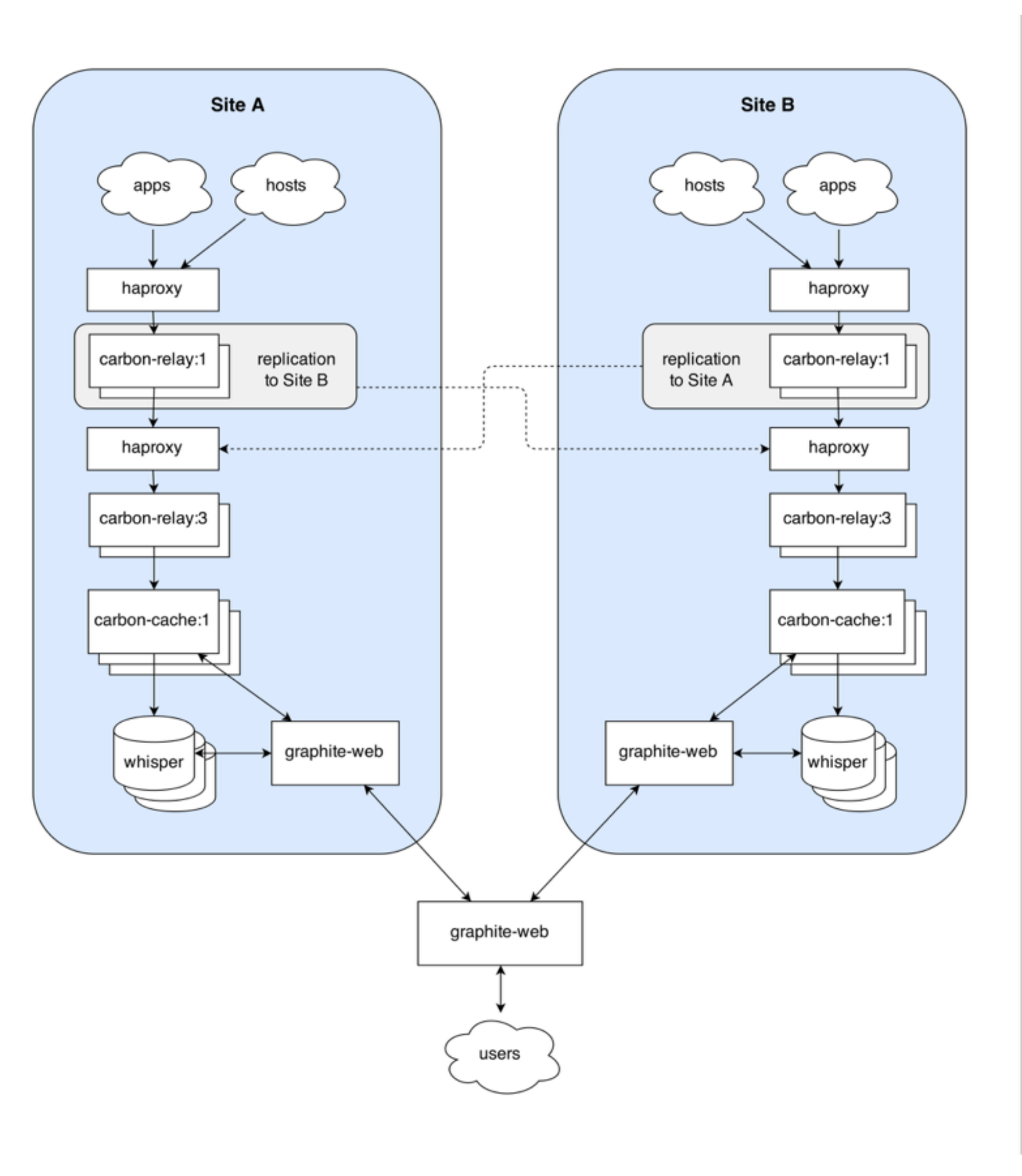

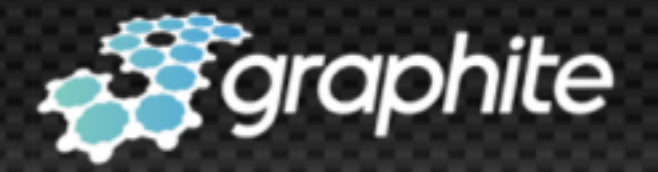

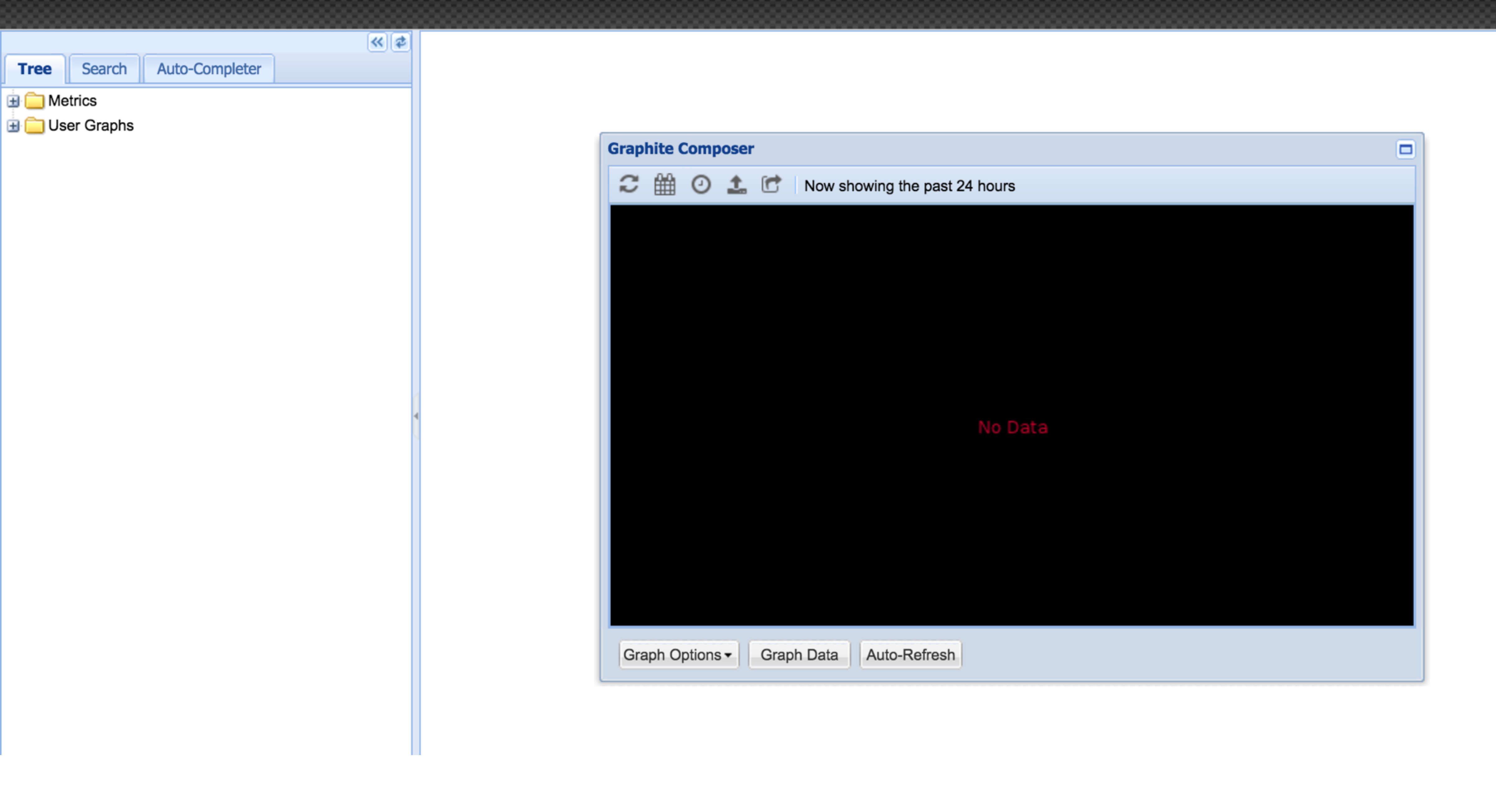

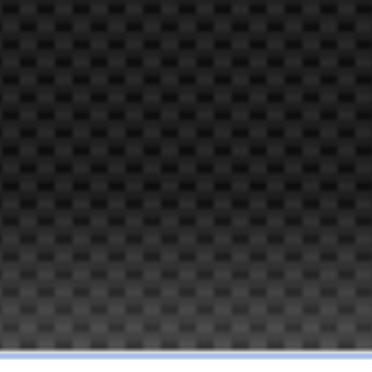

how did we get here?

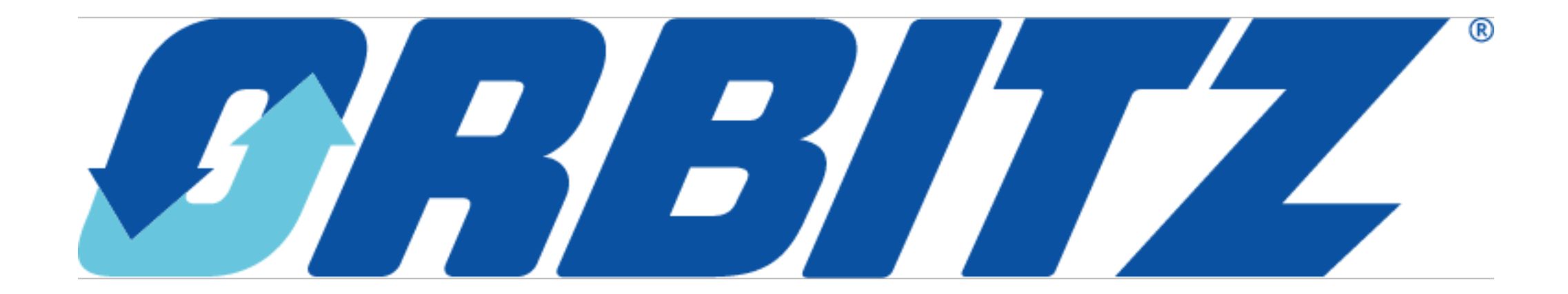

### [http://www.aosabook.org/en/](http://www.aosabook.org/en/graphite.html) graphite.html

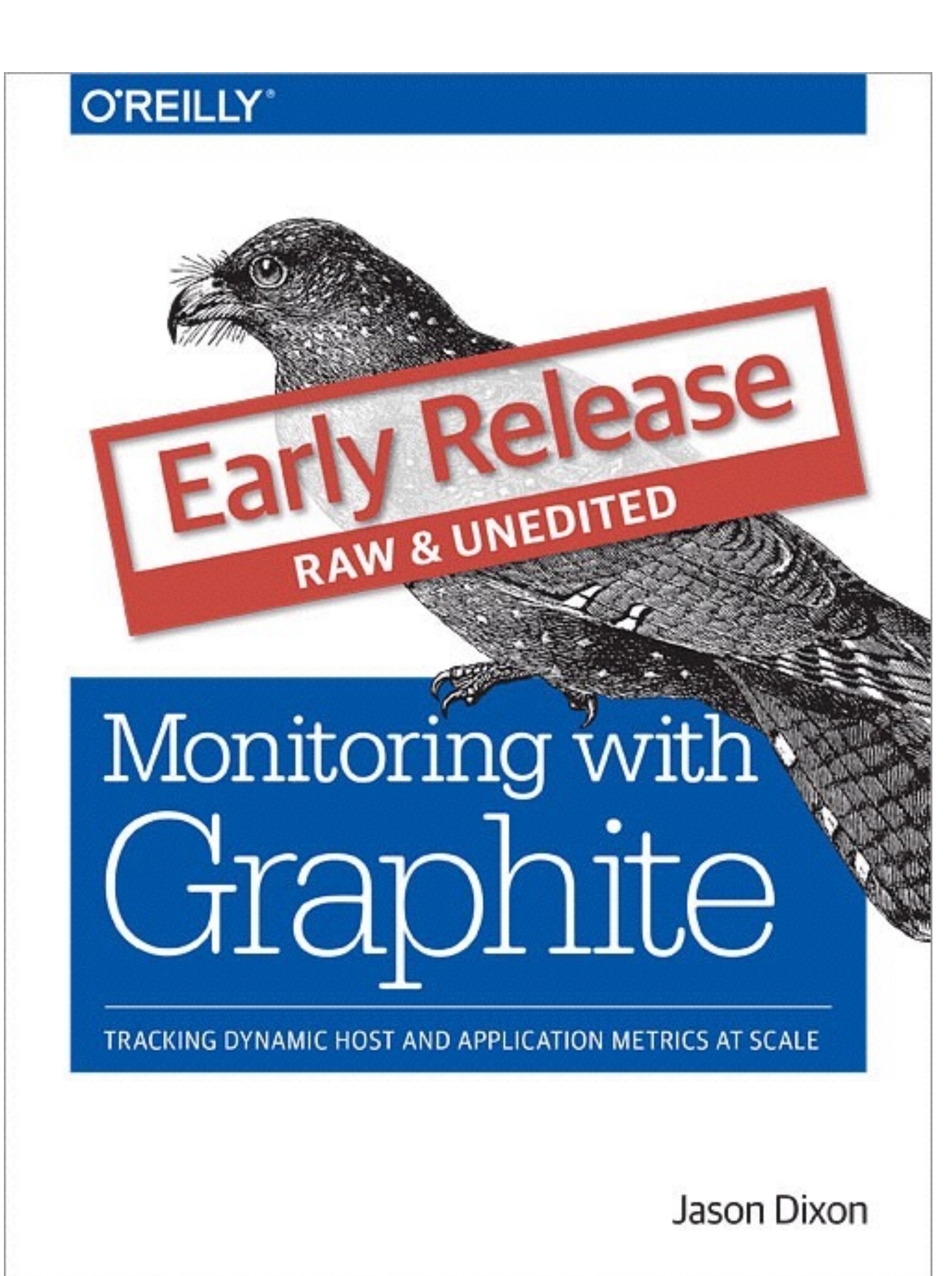

## the changing tsdb landscape

## the not-so-secret secret about tsdb's

### the future now of graphite

not 0.9.x

but I love 0.9.x

## ok, so what now?

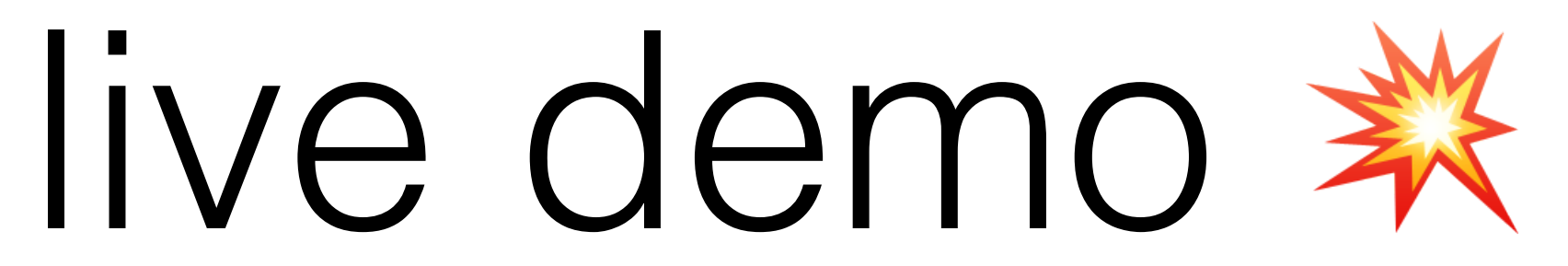

highlights

# pluggable storage finders

- standard (whisper, rrd)
- ceres
- Cyanite (external, Cassandra-based)
- KairosDB (external)
- OpenTSDB (external)
- < your custom finder here >

## pluggable carbon protocols

### zomg so much test coverage special thanks to @brutasse @cbowman0

### improved brace expansion and globstar support

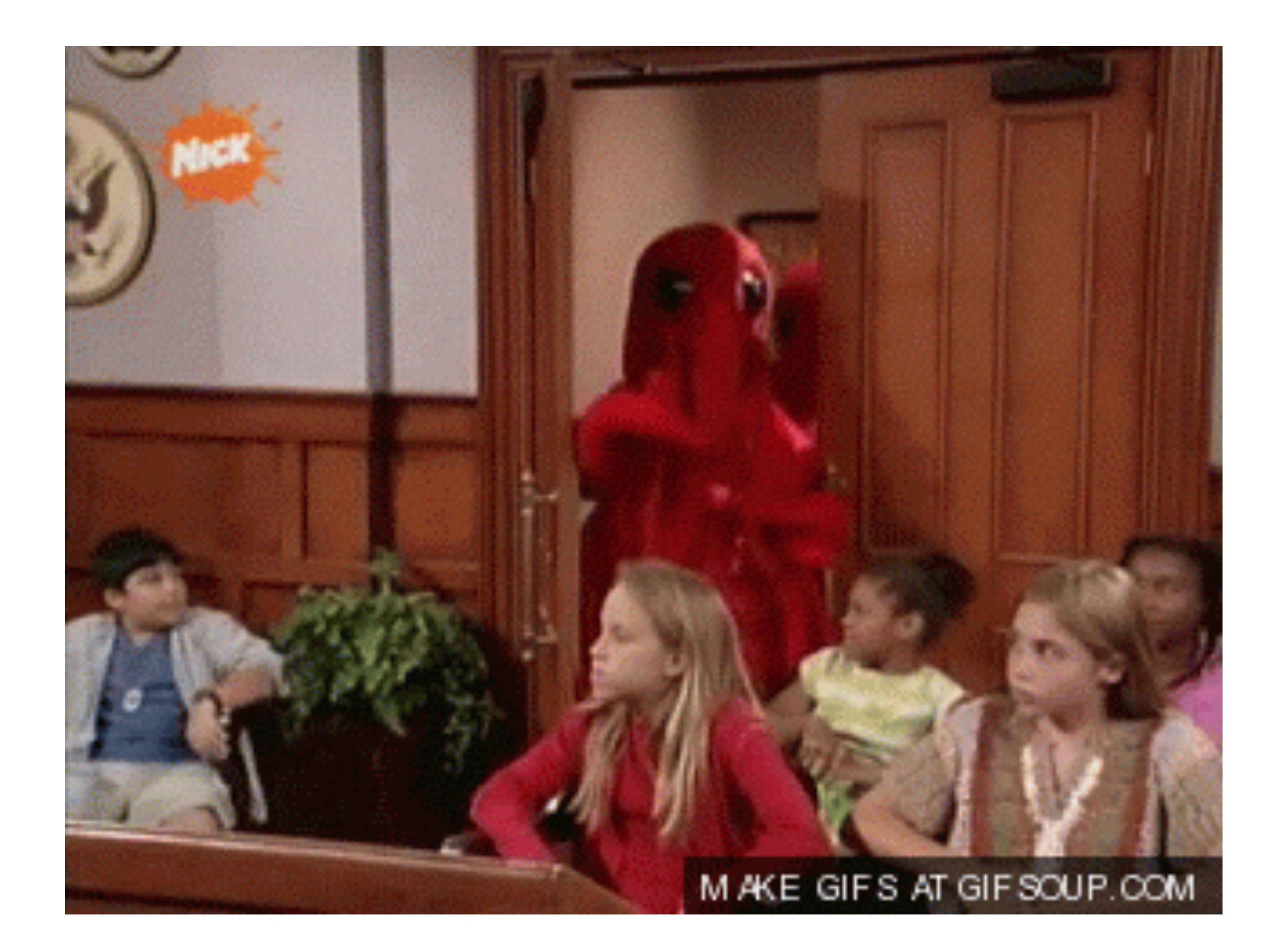

### improved unicode, timezone, and special char support throughout

## updated requirements

- Python 2.7
- Django 1.9 (graphite-web)
- Twisted 13.2+ (carbon)

## new (optional) components

• Carbonate (rebalancing suite)

- 
- Ceres (experimental tsdb)

# zomg new functions

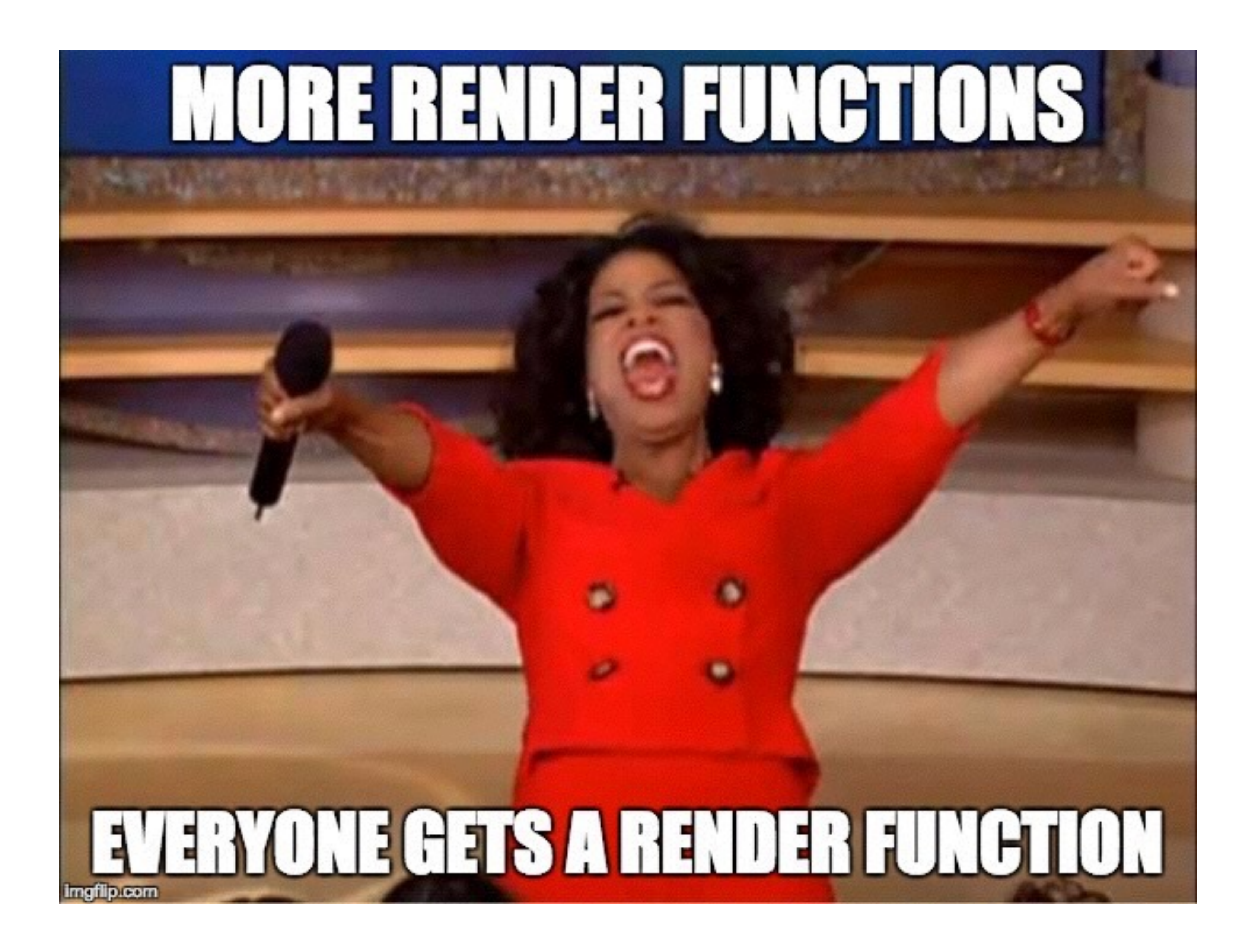

# aggregateLine

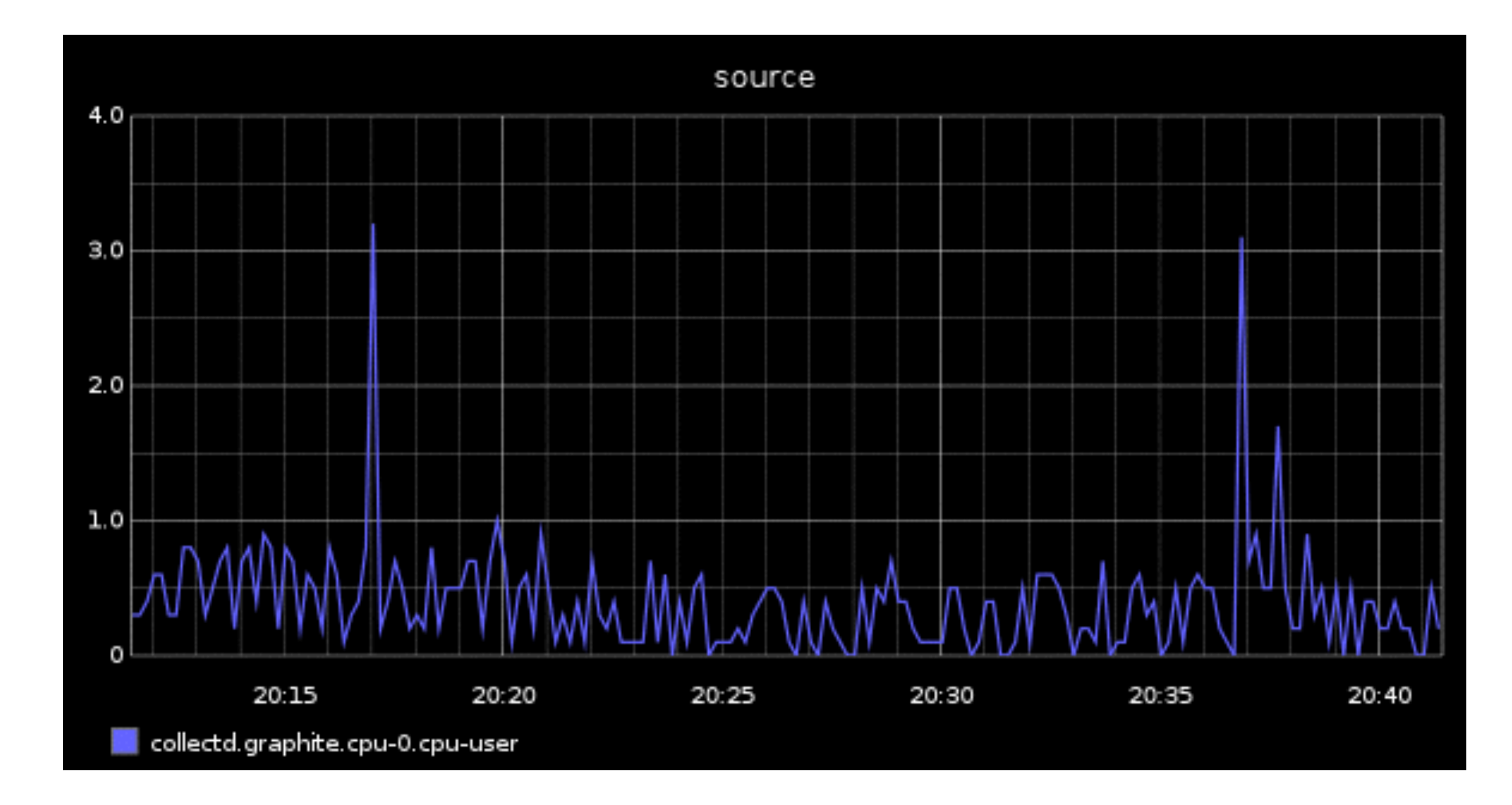

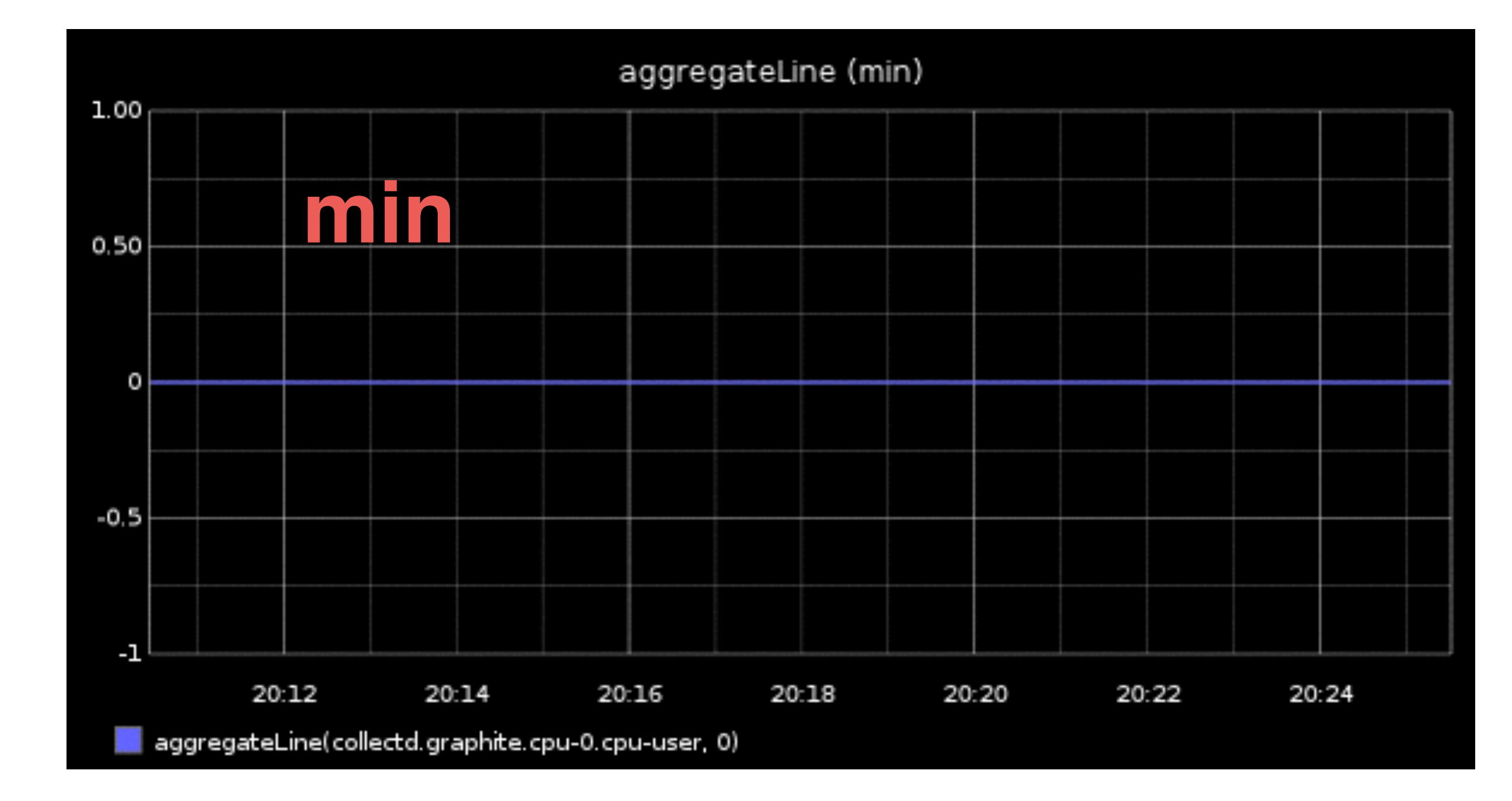

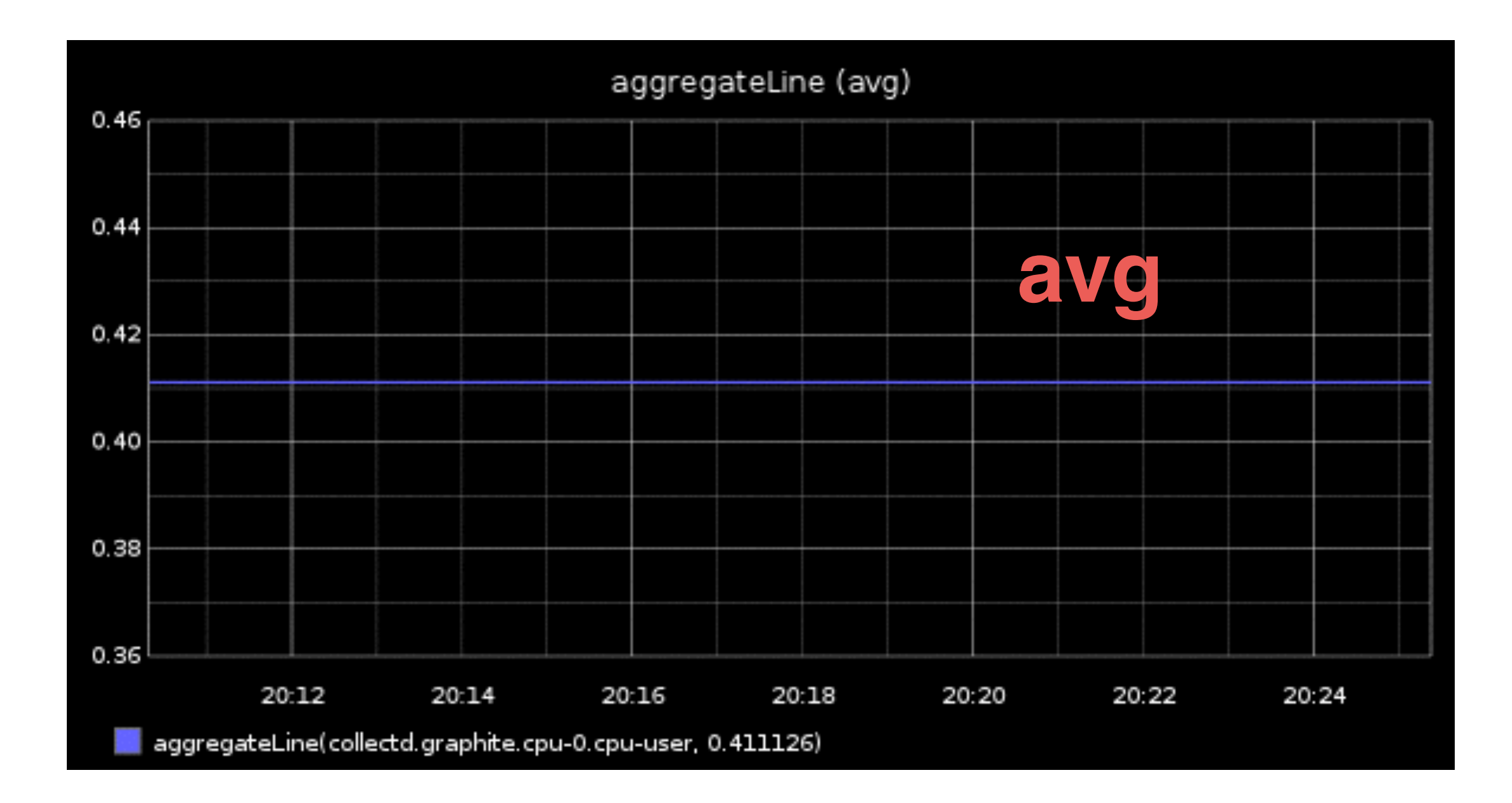

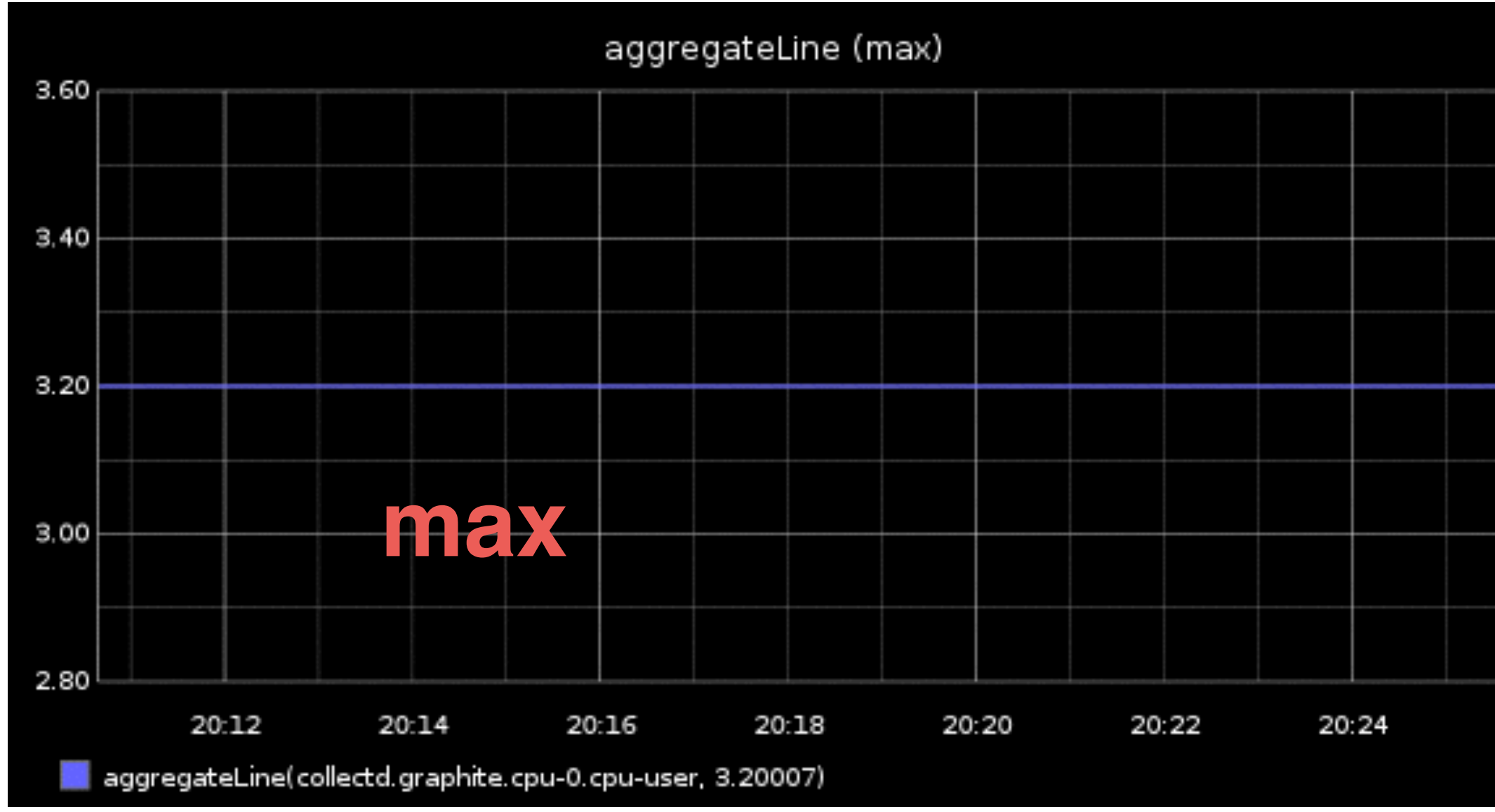

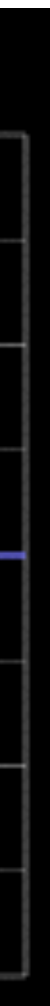

applyByNode

i tried i really did but you should just go read the applyByNode function docs because omg i can't even

averageOutsidePercentile

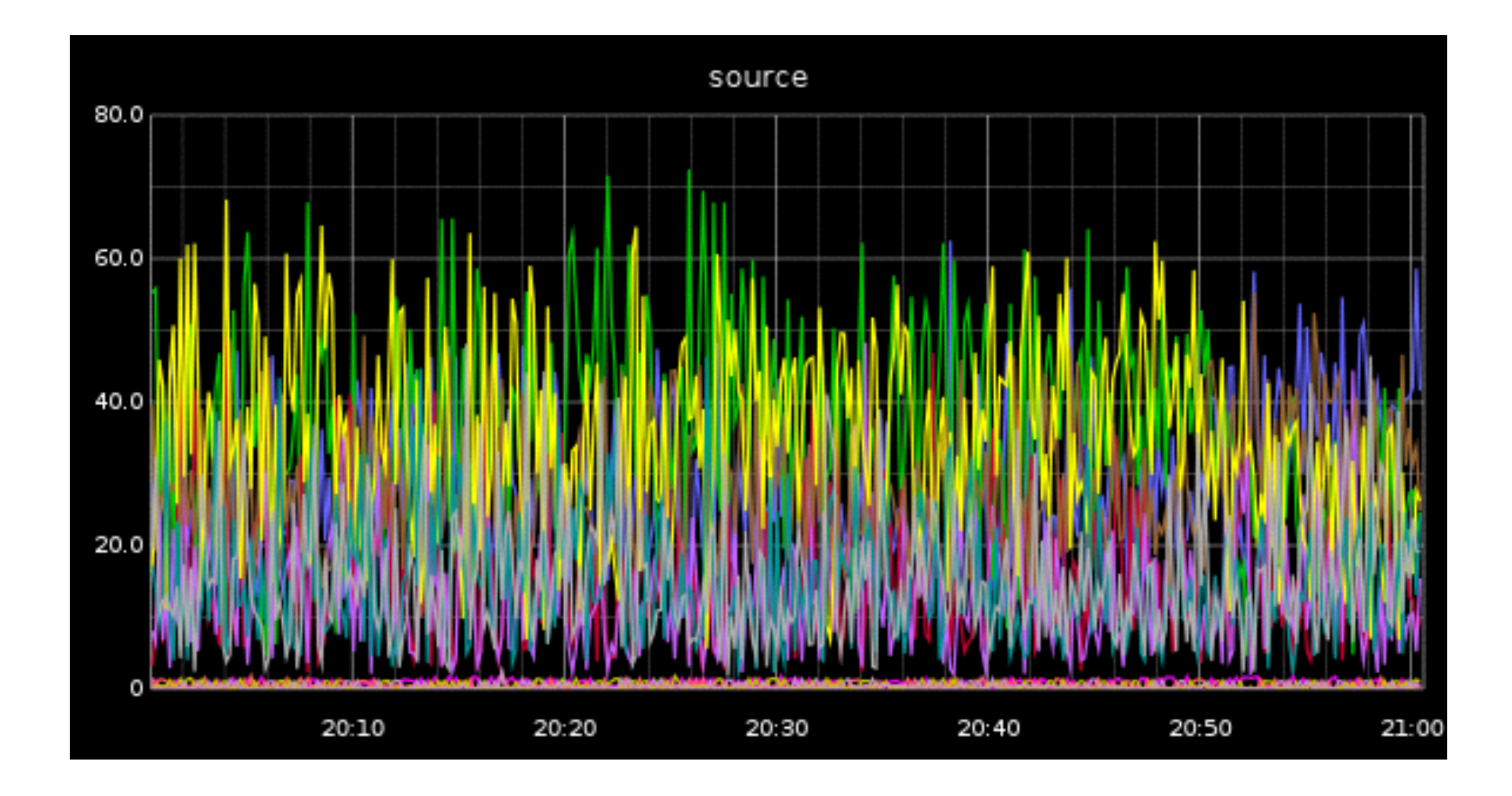

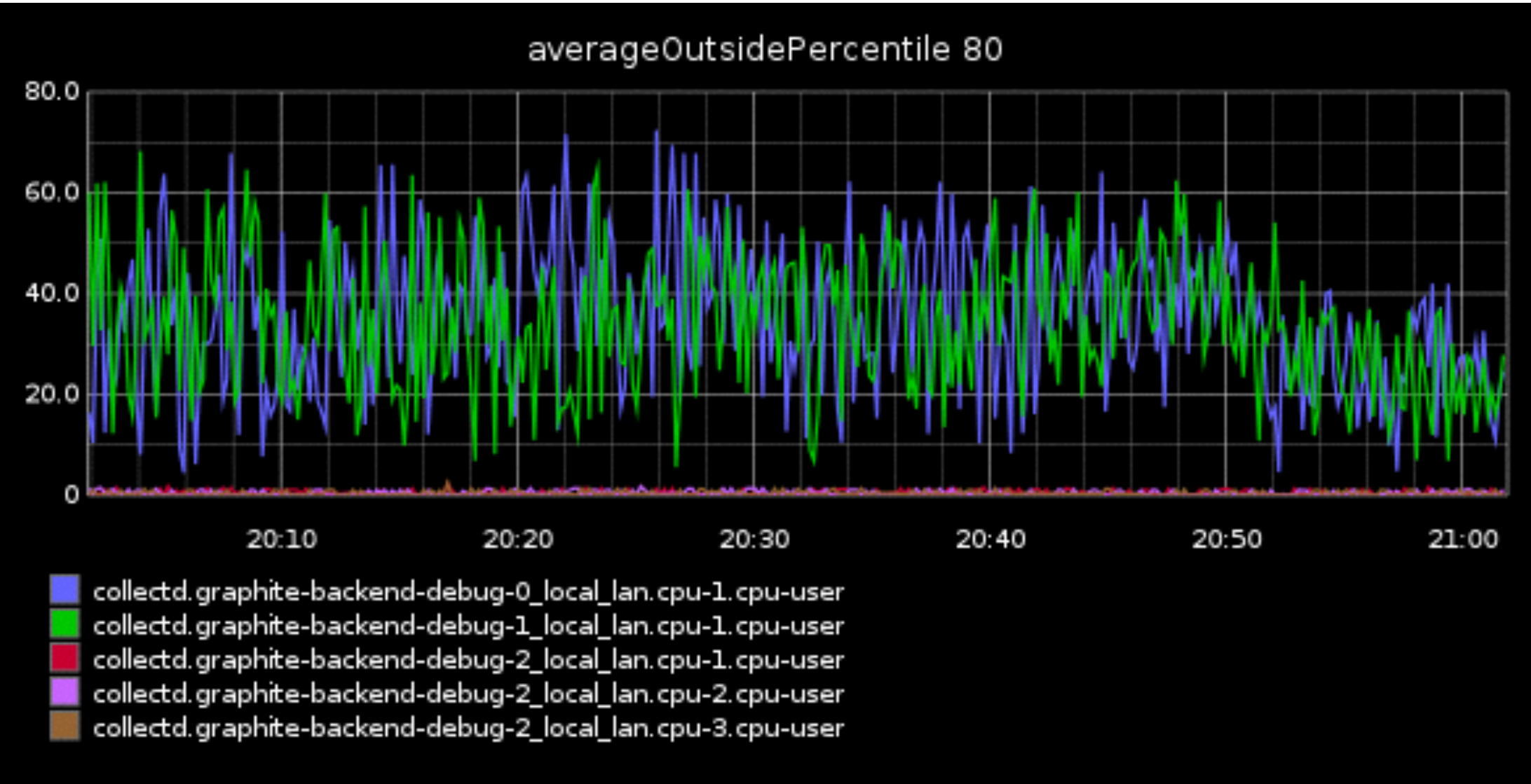

delay

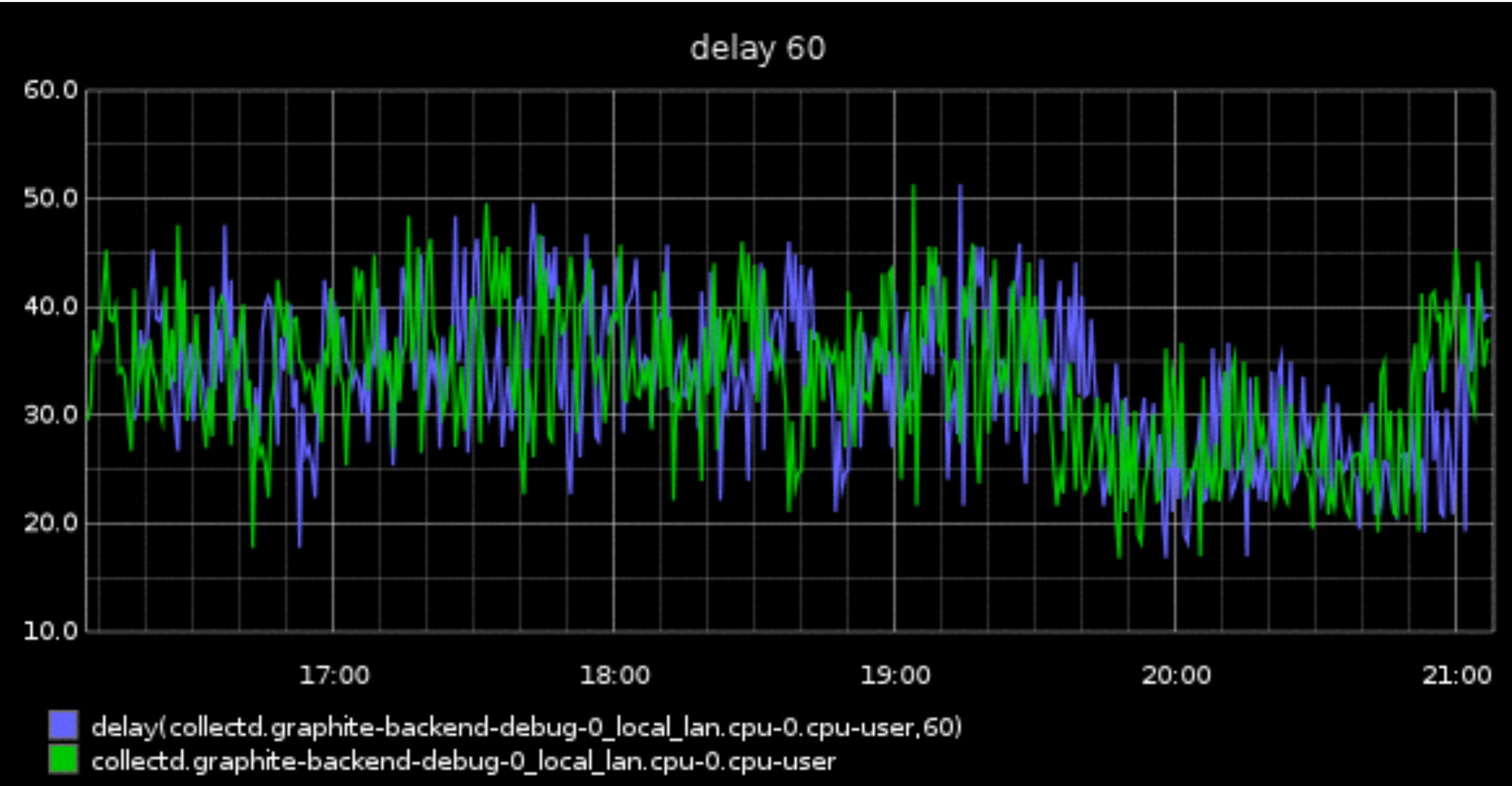
fallbackSeries

fallbackSeries(foo.requests, constantLine(0))

### grep

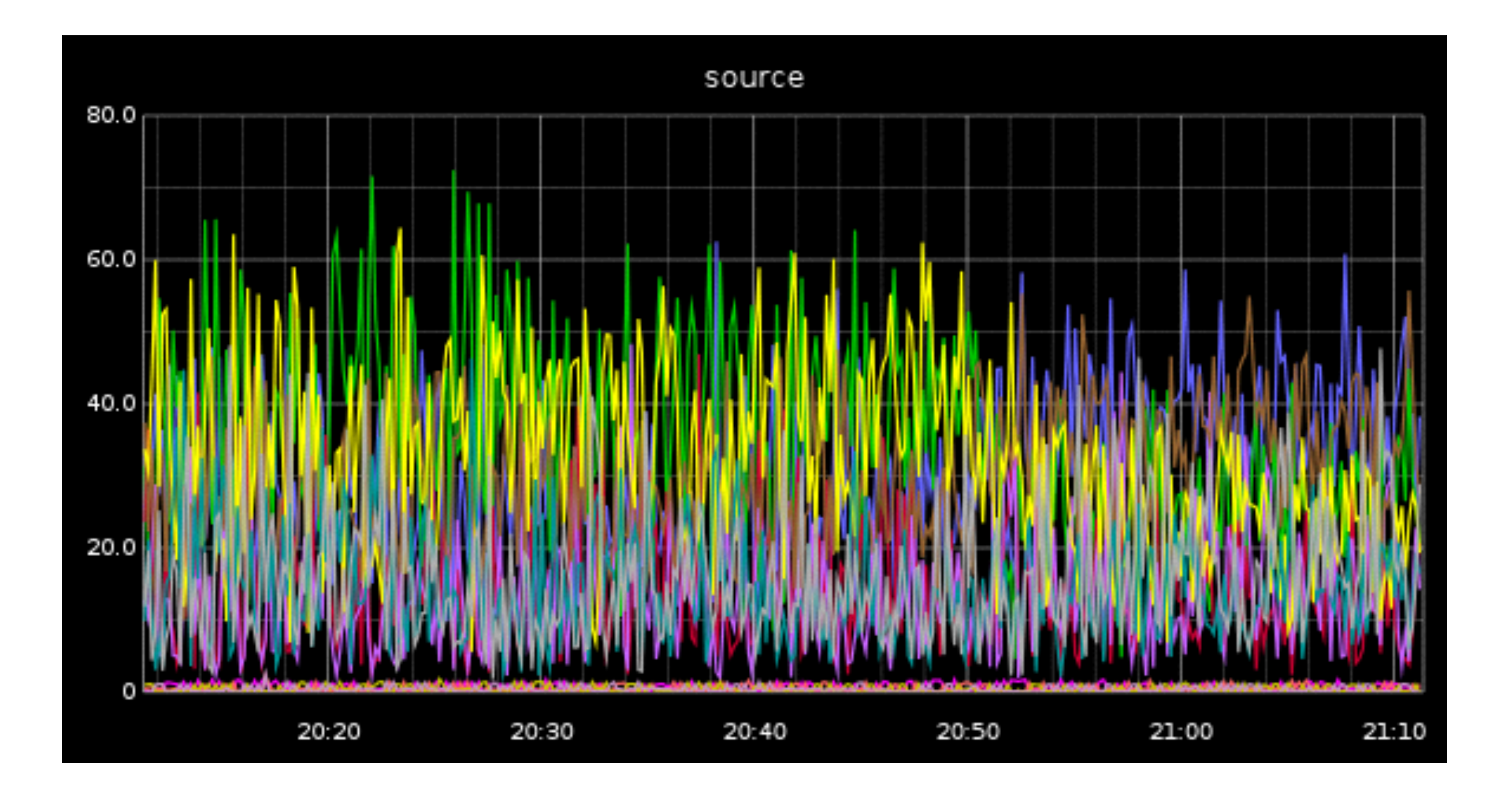

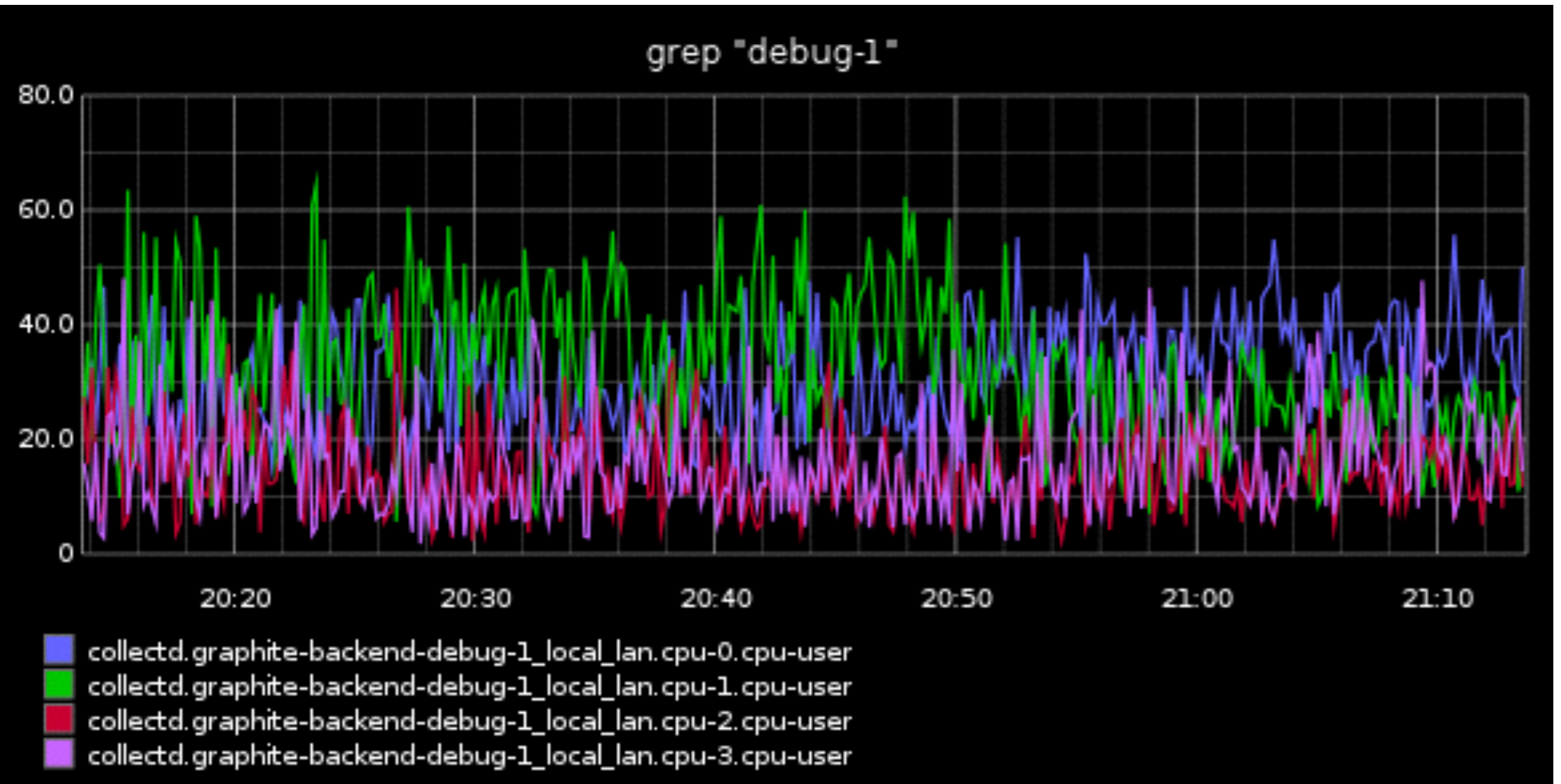

groupByNodes

groupByNodes(app.server\*.\*.reqs.\*, "sumSeries", 1, 4)

integralByInterval

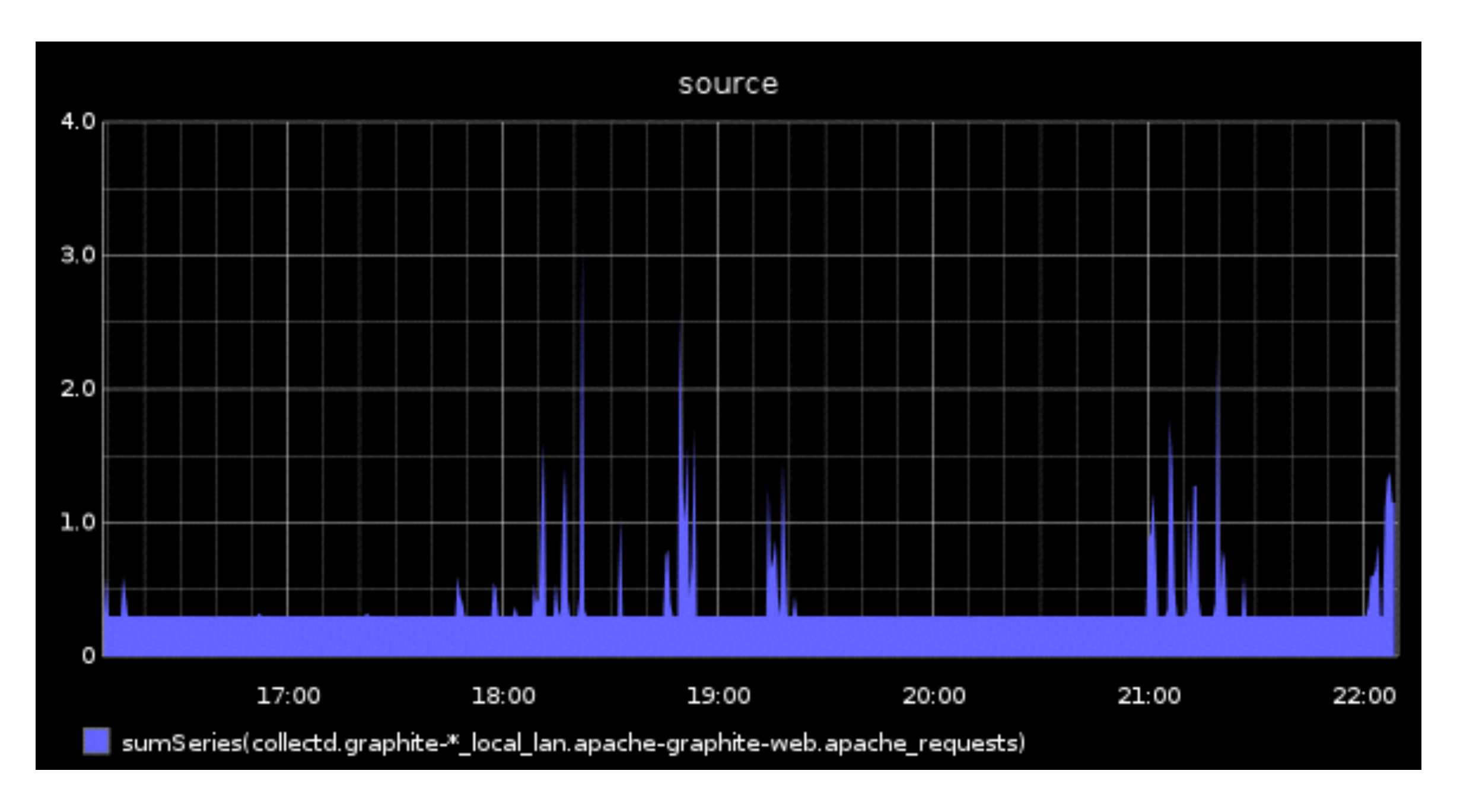

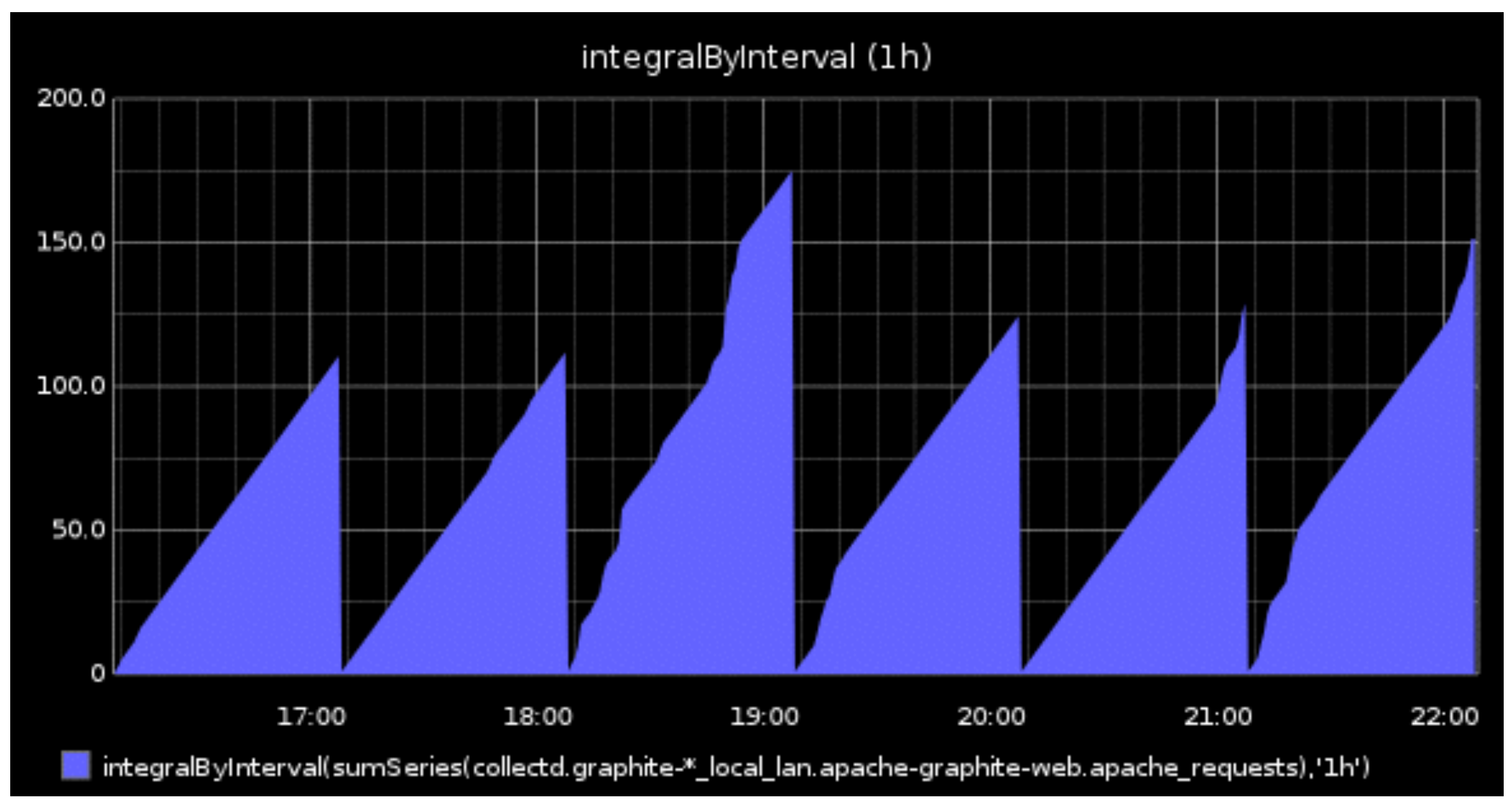

interpolate

sorta behaves like lineMode=connected except it also supports a **limit** arg for how many null values to interpolate over

## invert

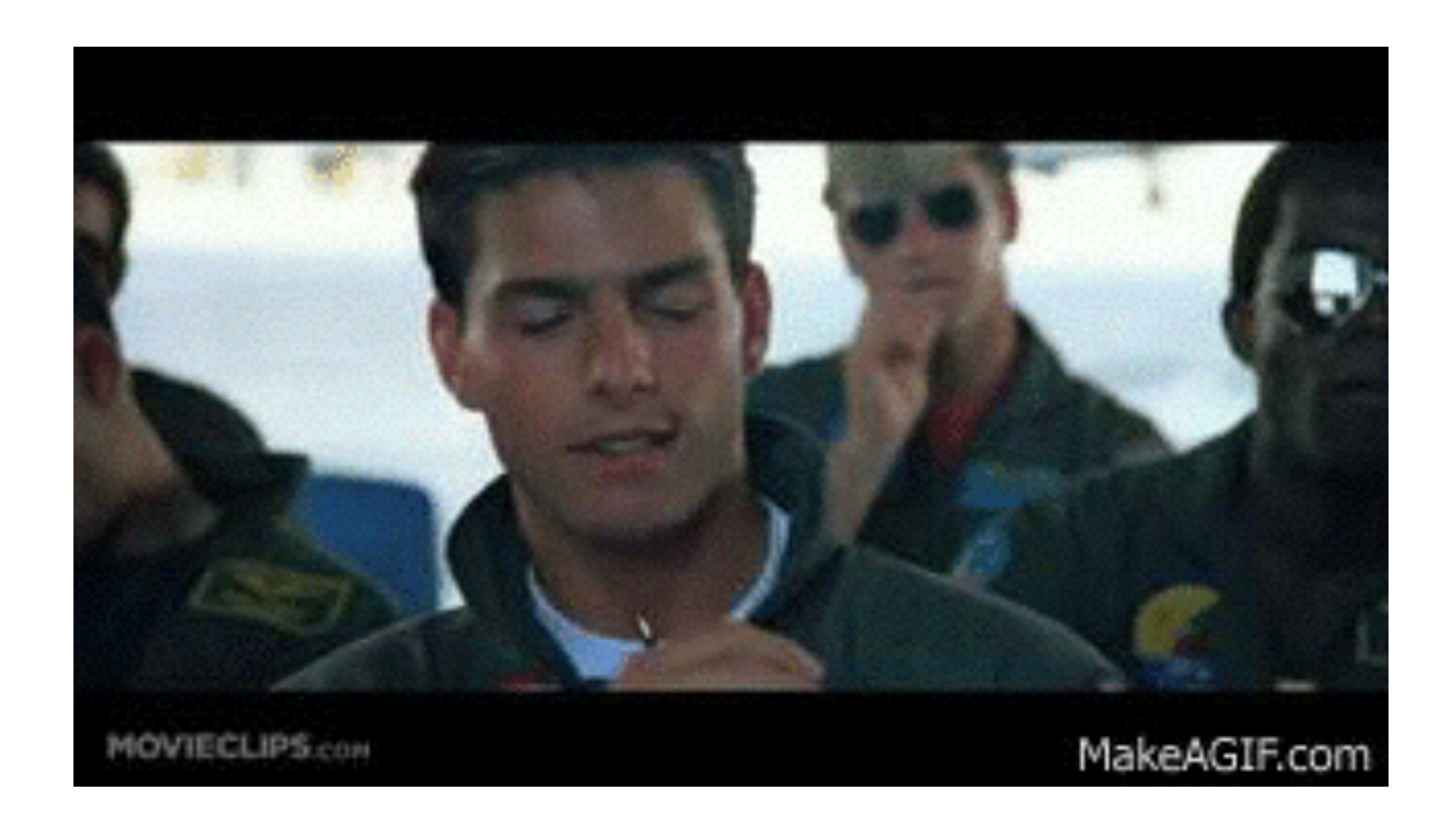

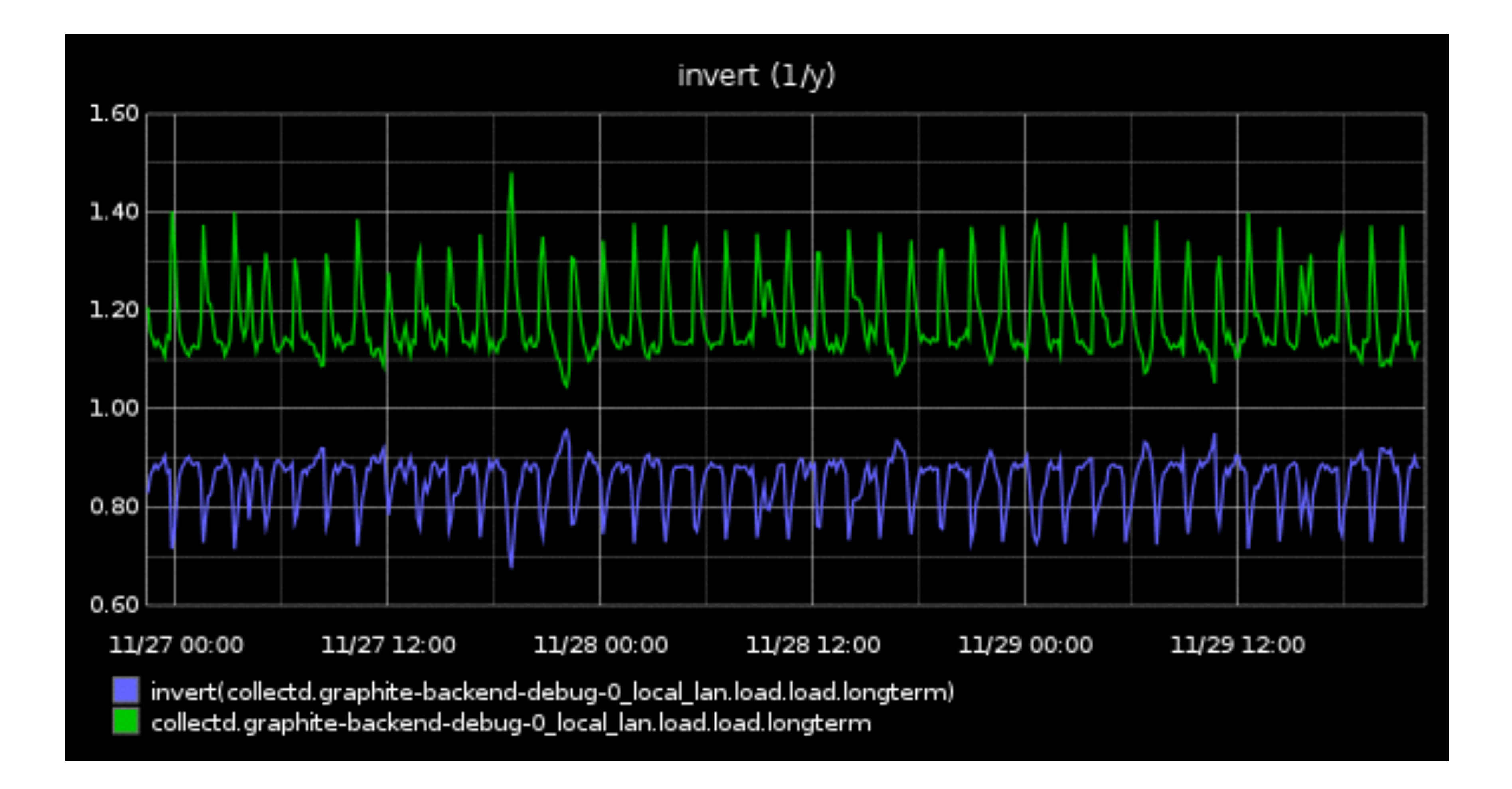

# isNonNull

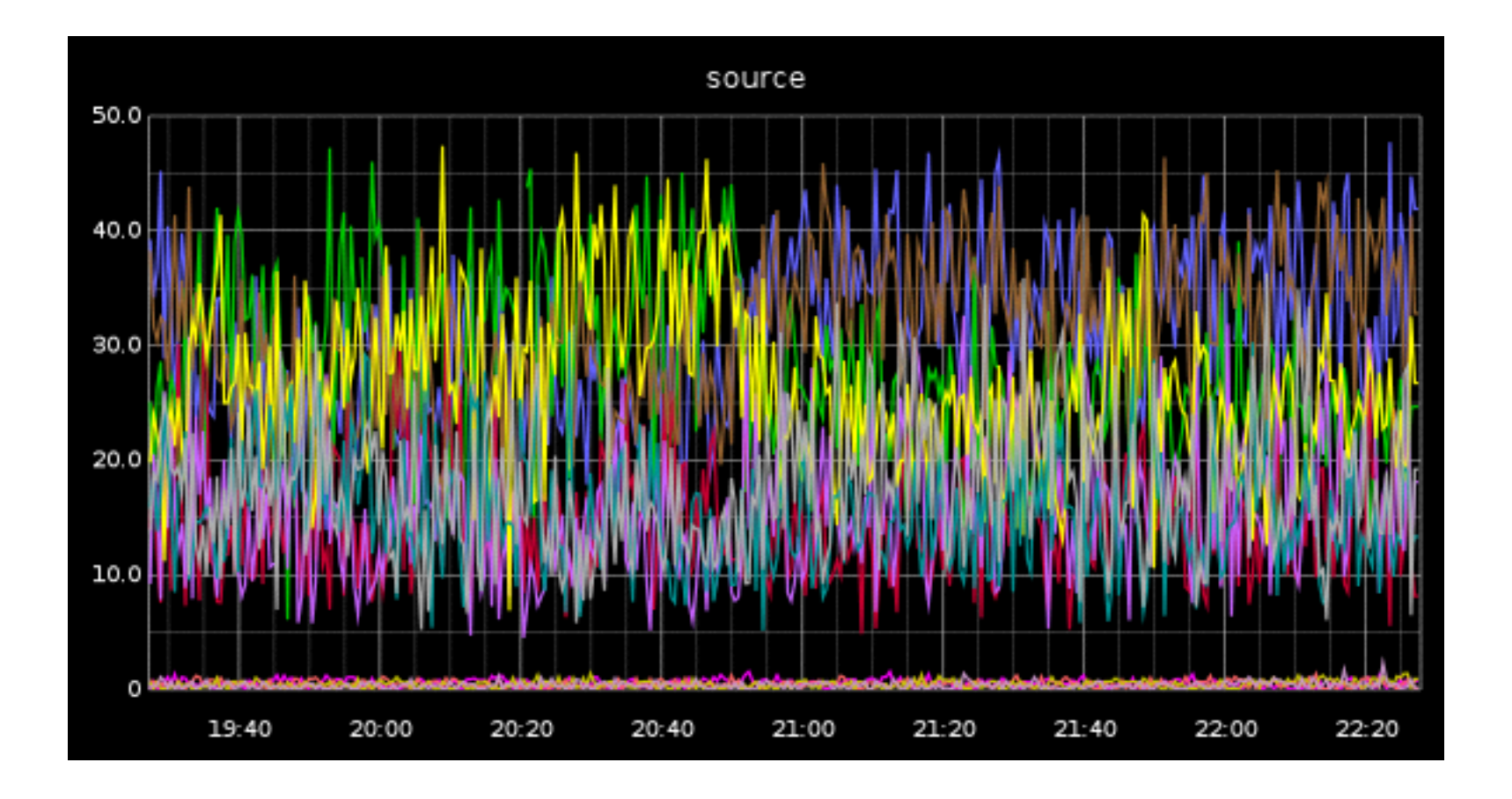

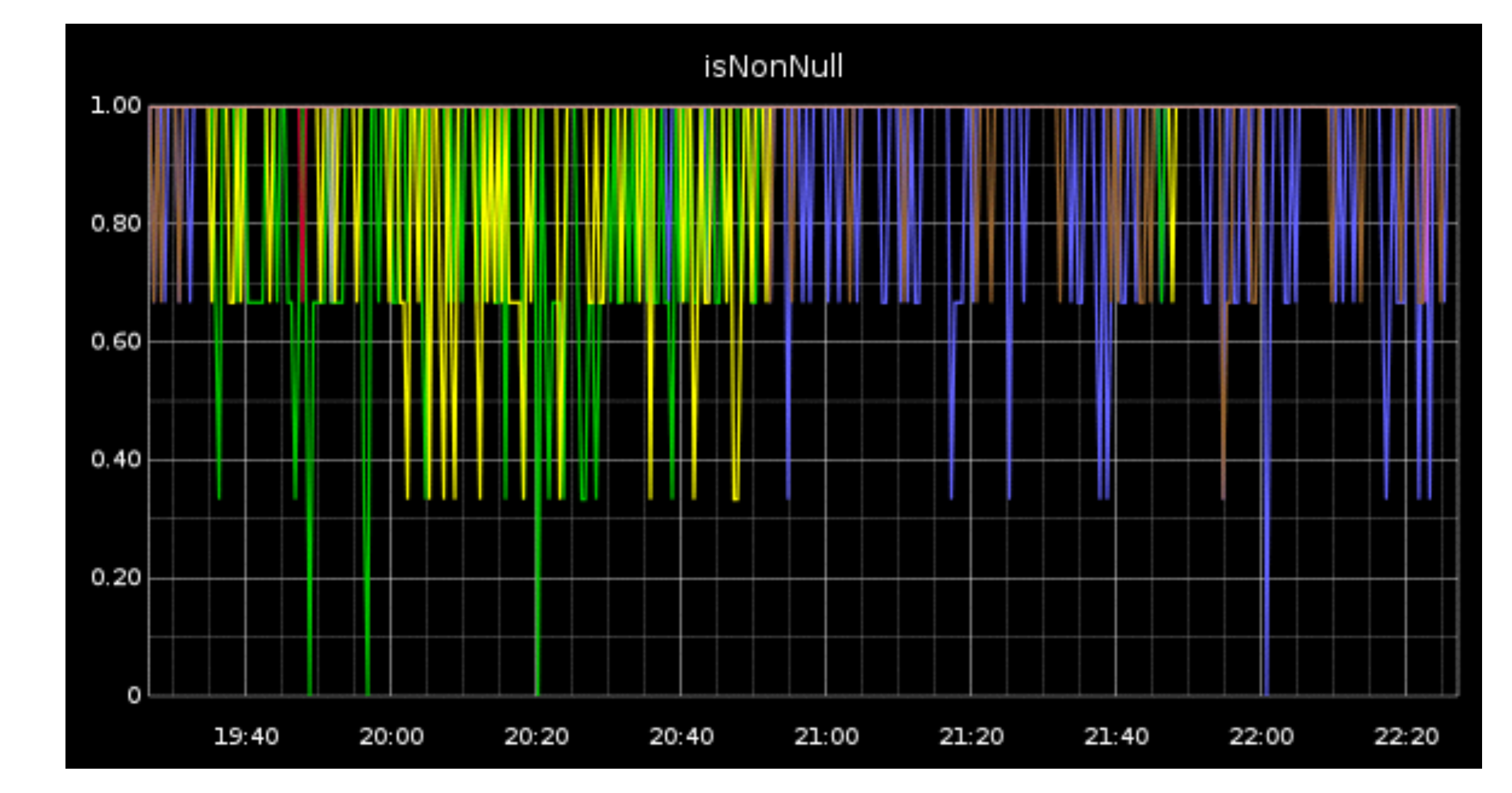

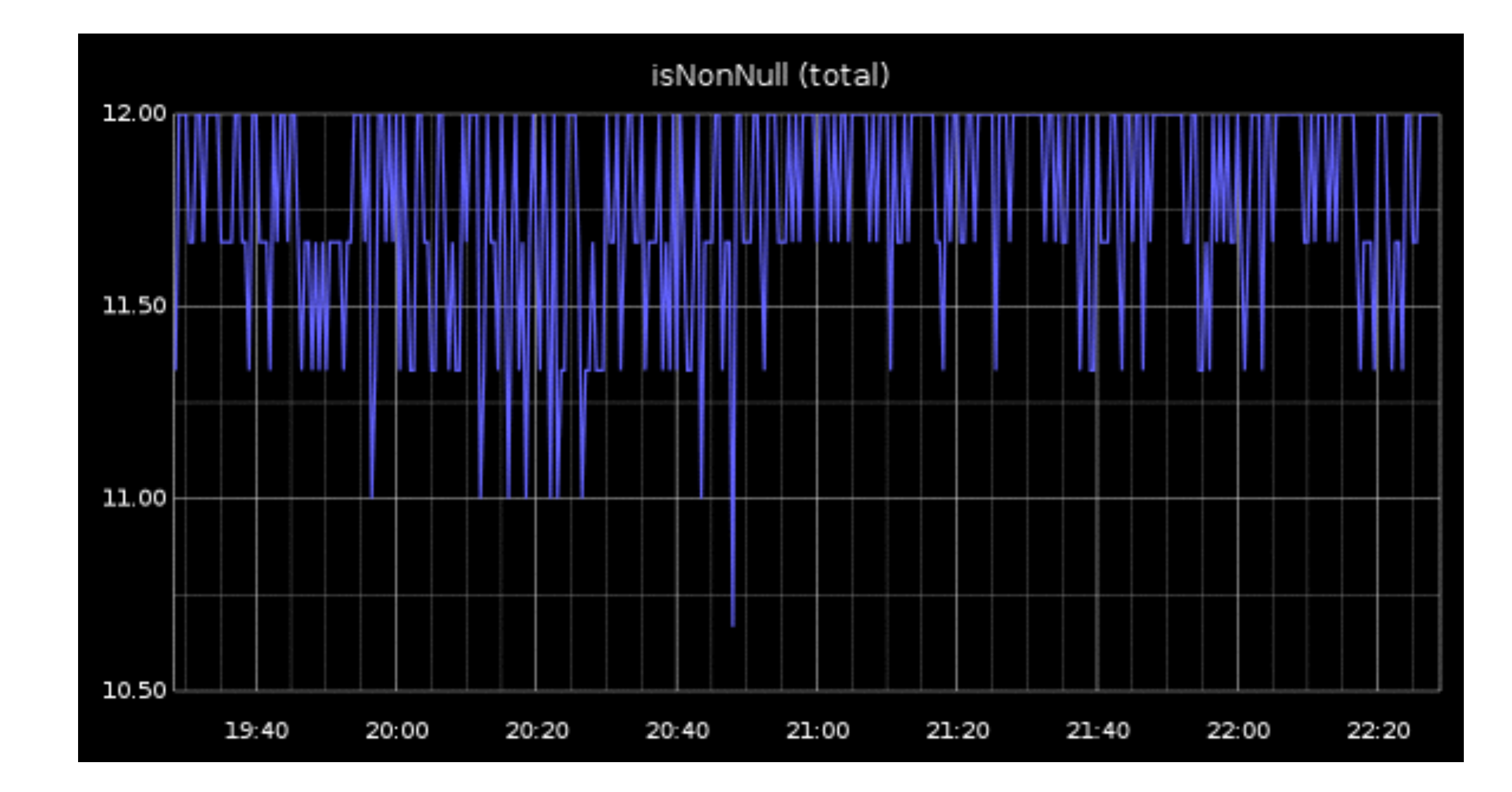

linearRegression

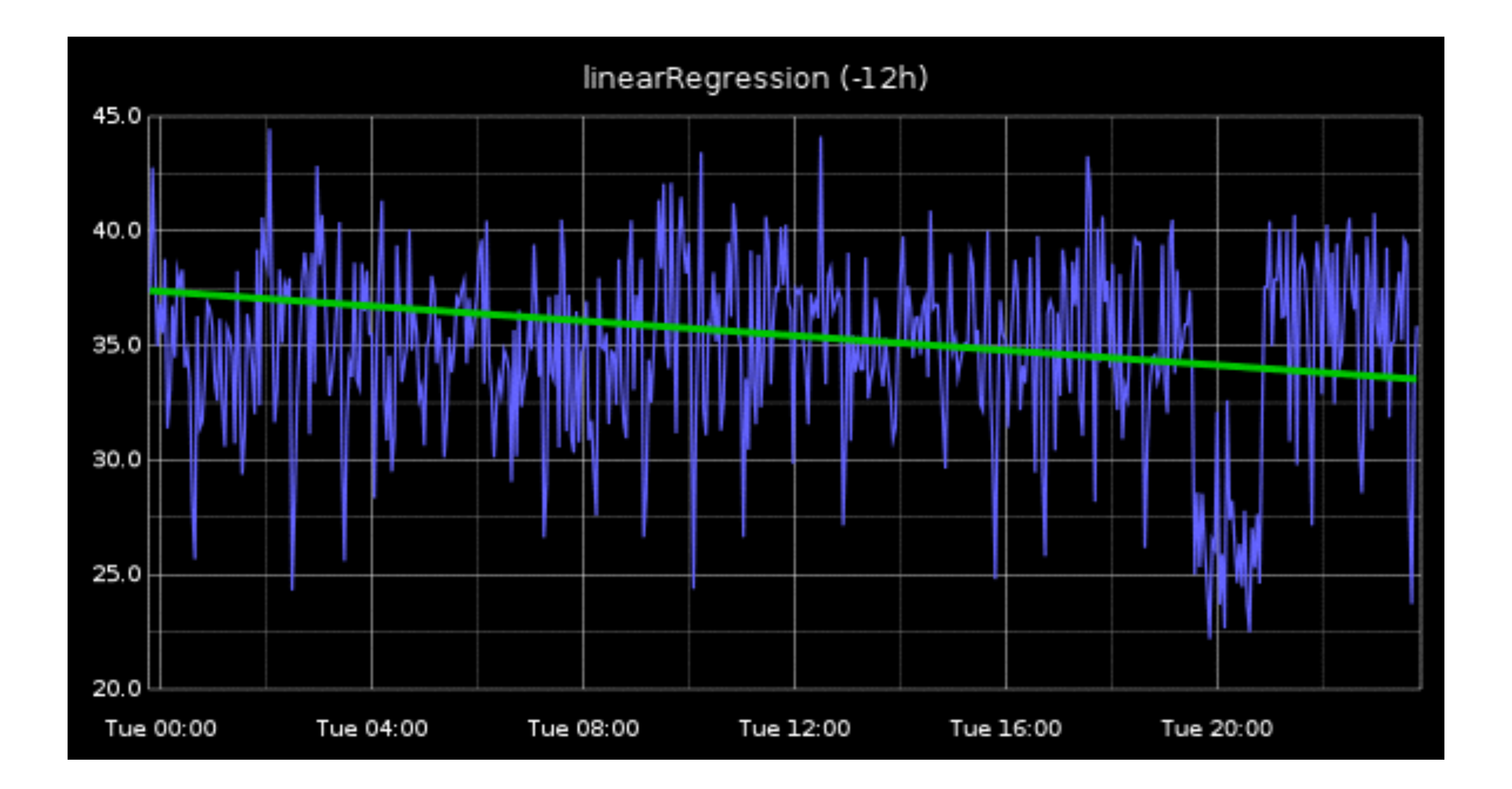

### linearRegressionAnalysis

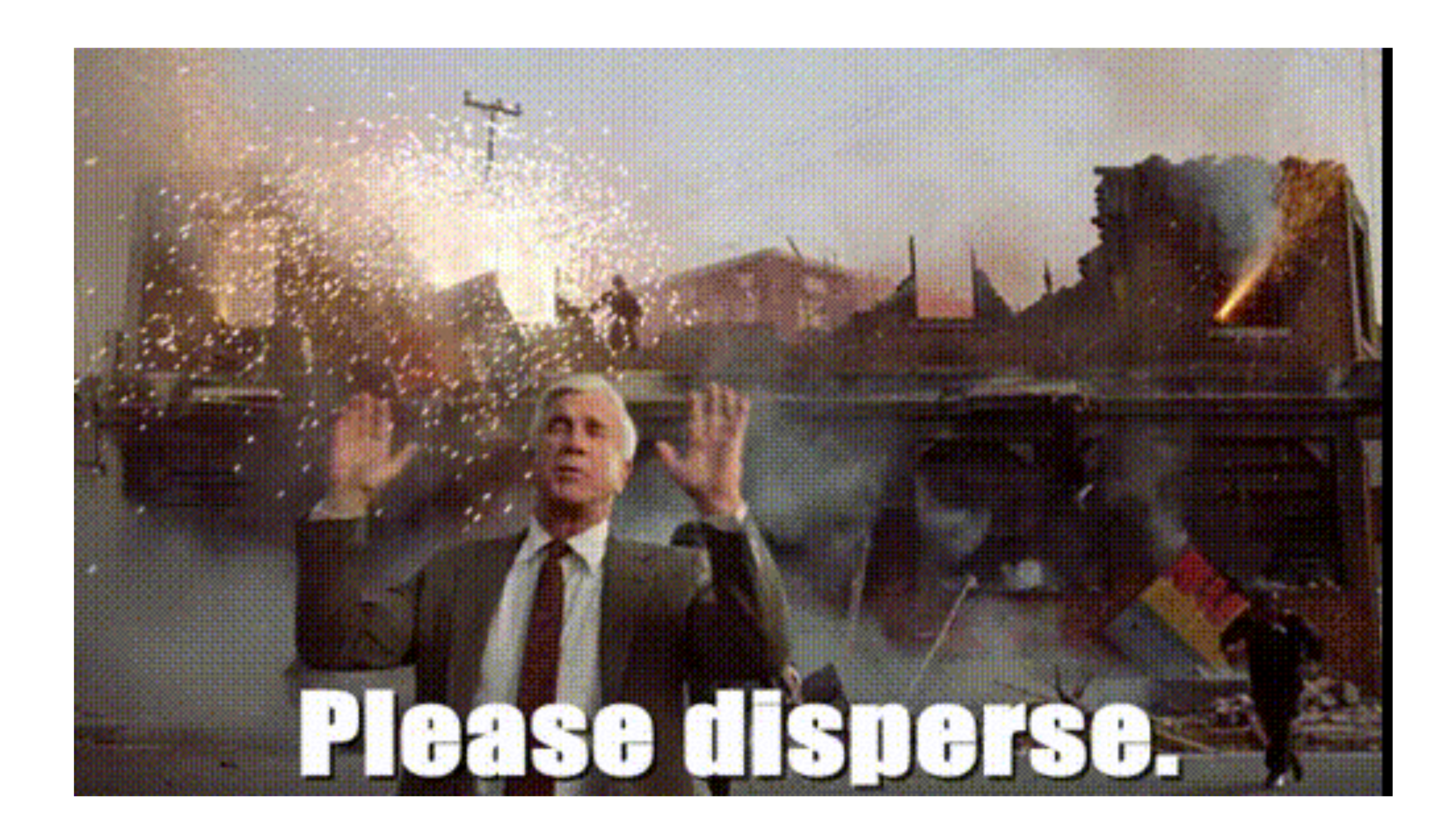

mapSeries reduceSeries

# map and reduce, nbd (again, rtd)

### multiplySeriesWithWildcards

just like the other \*SeriesWithWildcards functions but more fun, because multiplication

offsetToZero

basically treats the lowest value in a series as the floor and subtracts that from all values in the series

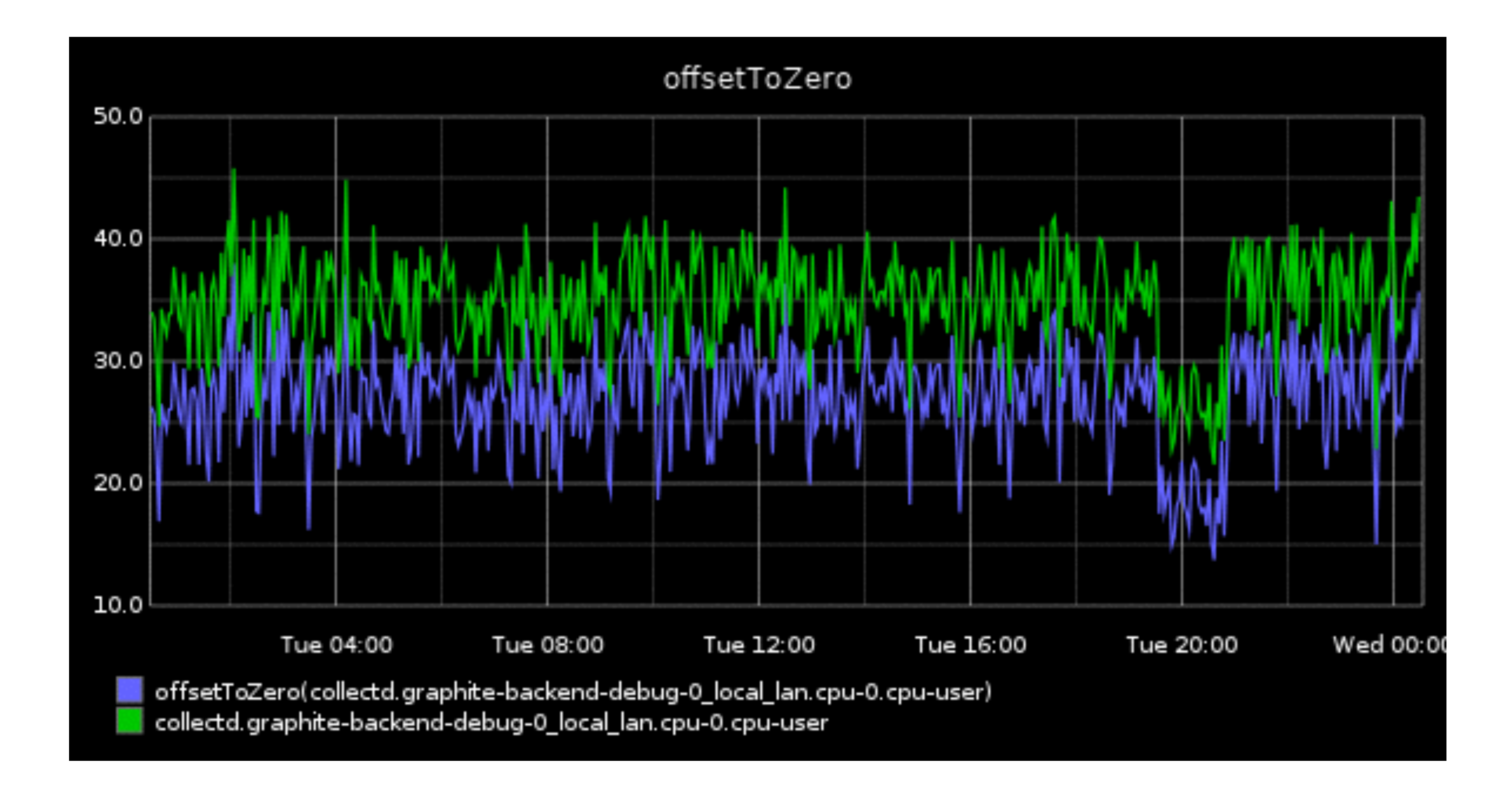

# zomg are we done yet

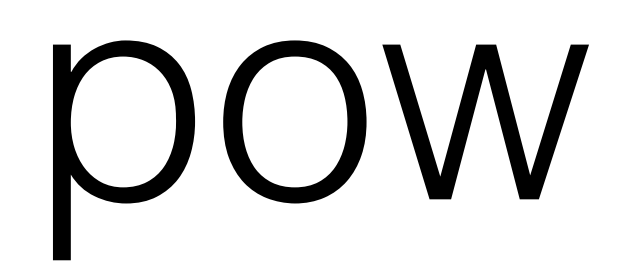

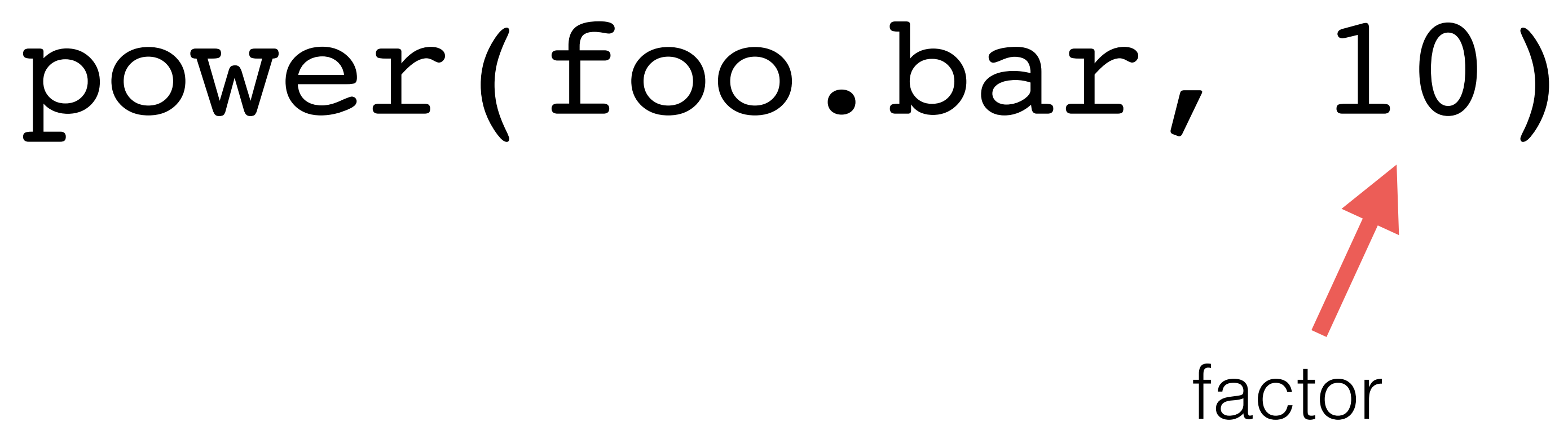

### removeBetweenPercentile

only render series that have a value outside the Nth percentile of all values within an interval

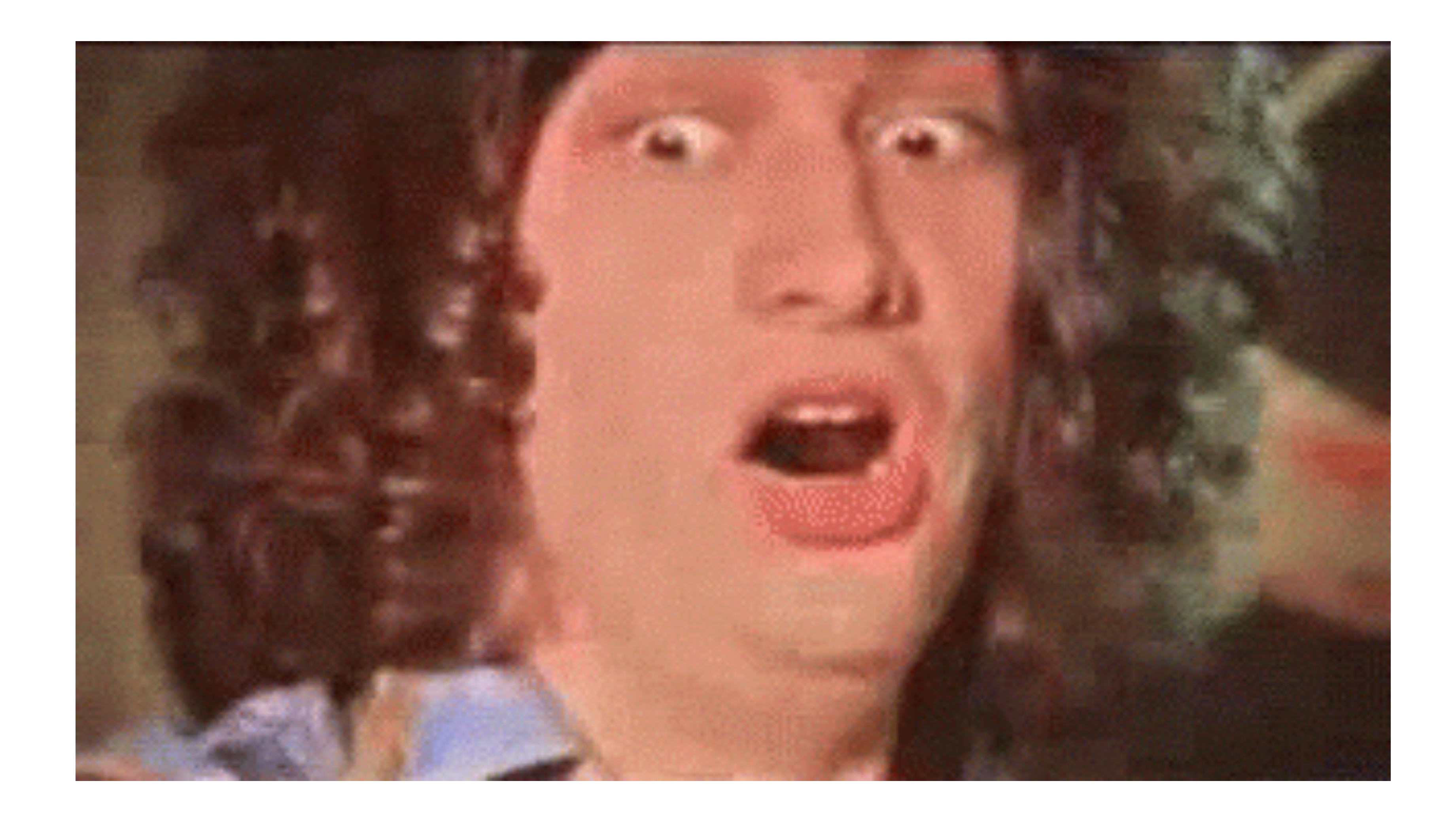

removeEmptySeries

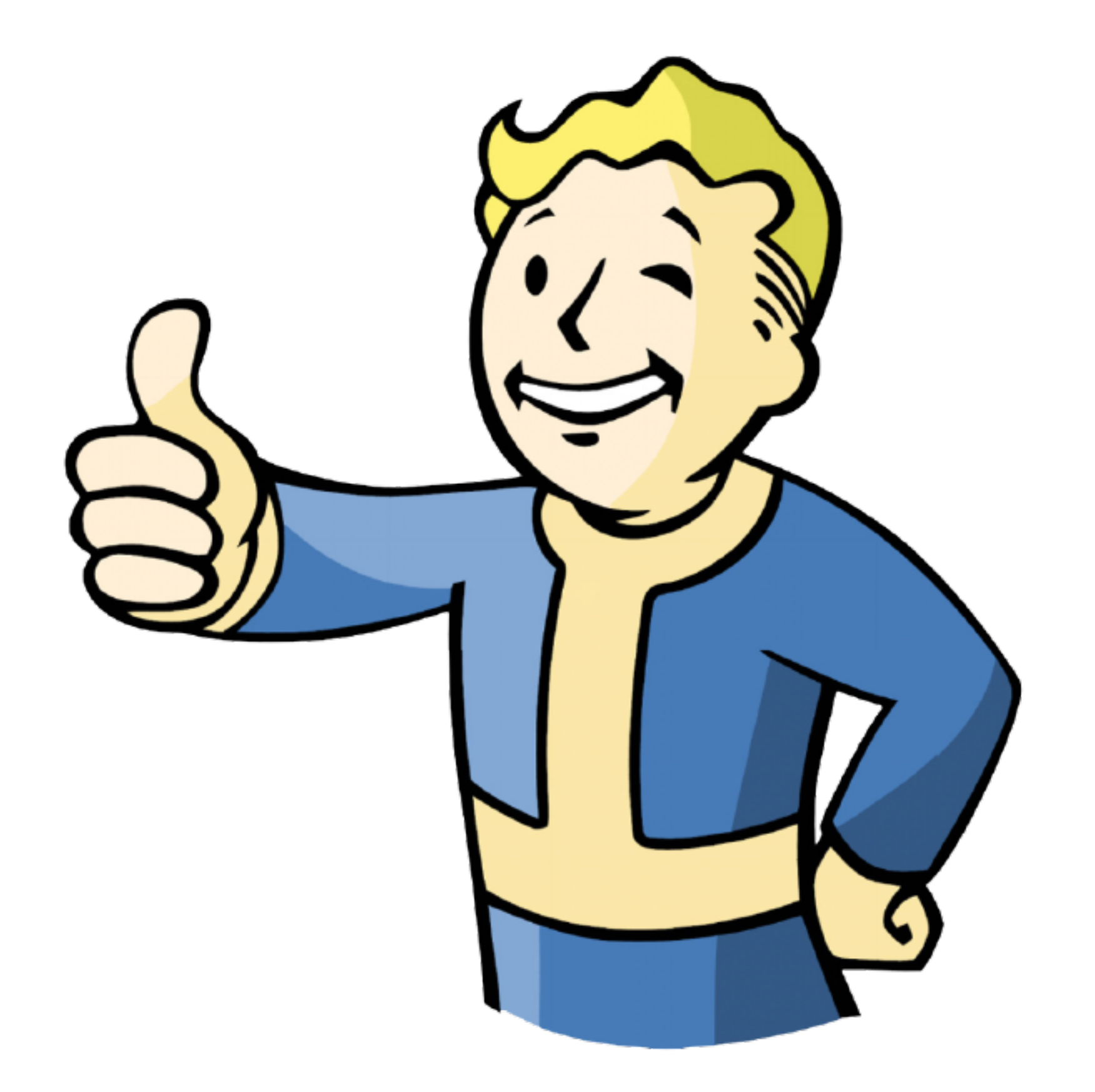

sortByTotal

## sort series by the sum of their total values
# squareRoot

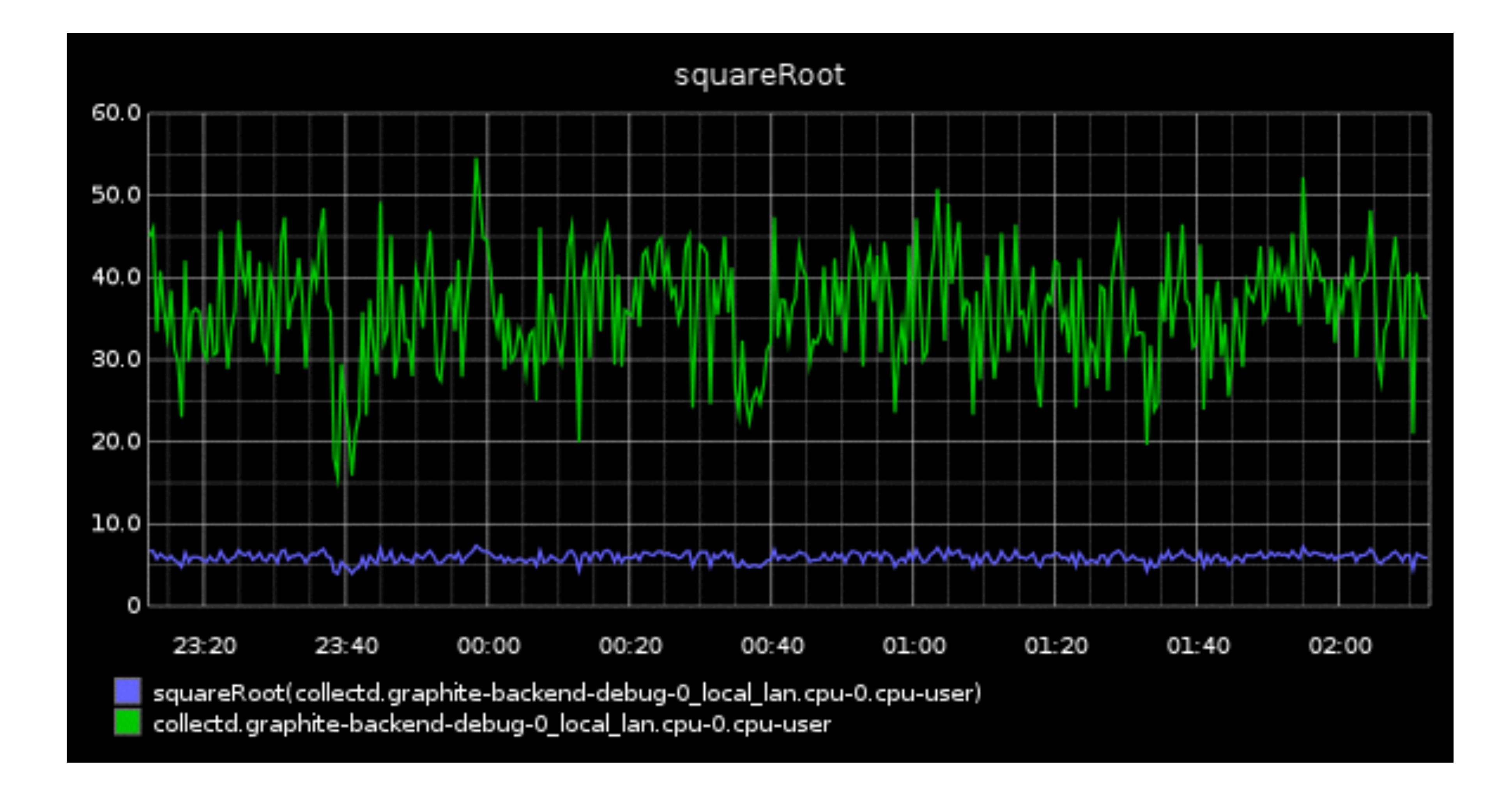

timeSlice

used to limit values to a specific set of intervals within the larger time range, e.g. when you're interested in a contiguous span across disparate metrics

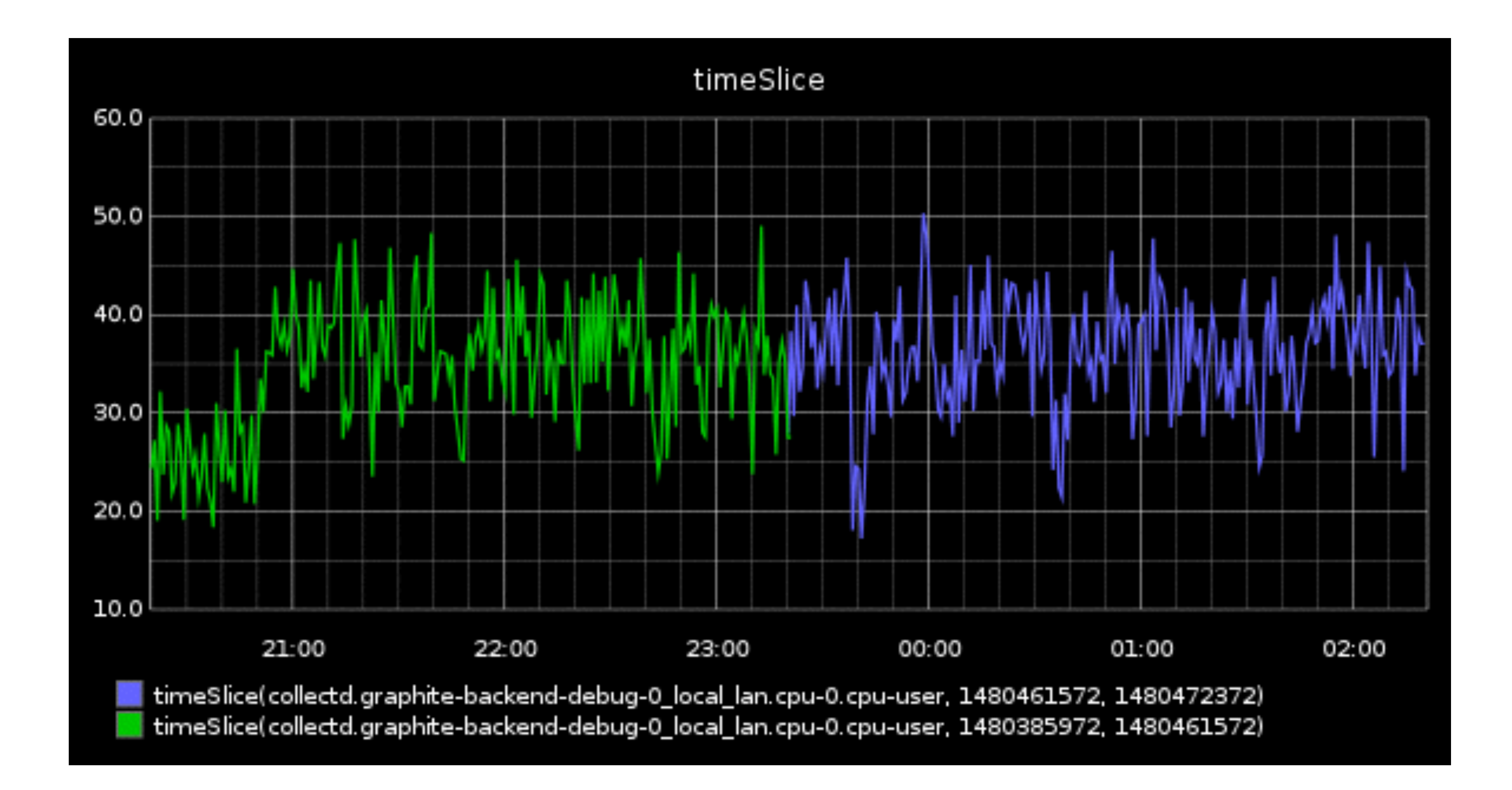

## verticalLine

## verticalLine("-1h")

weightedAverage

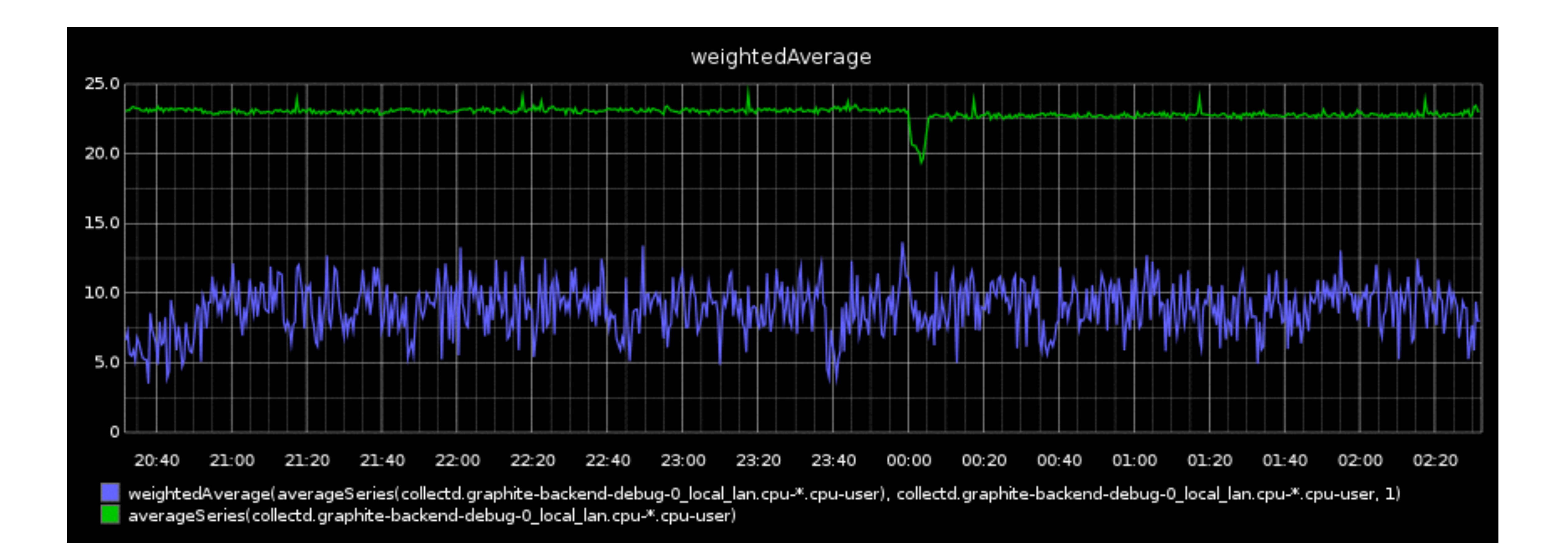

## zomg new display formats

# pdf

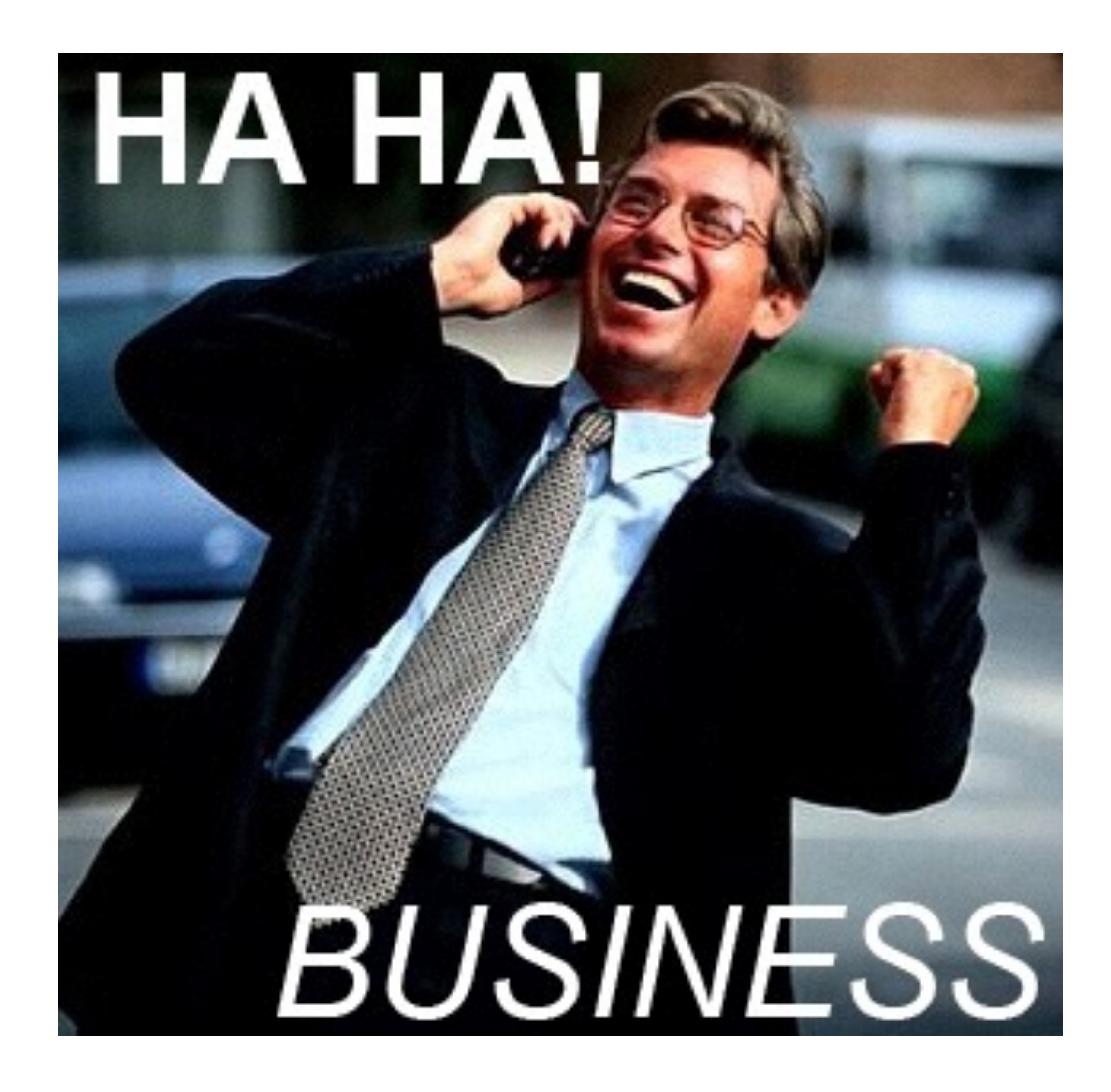

### **width=2000&height=800**

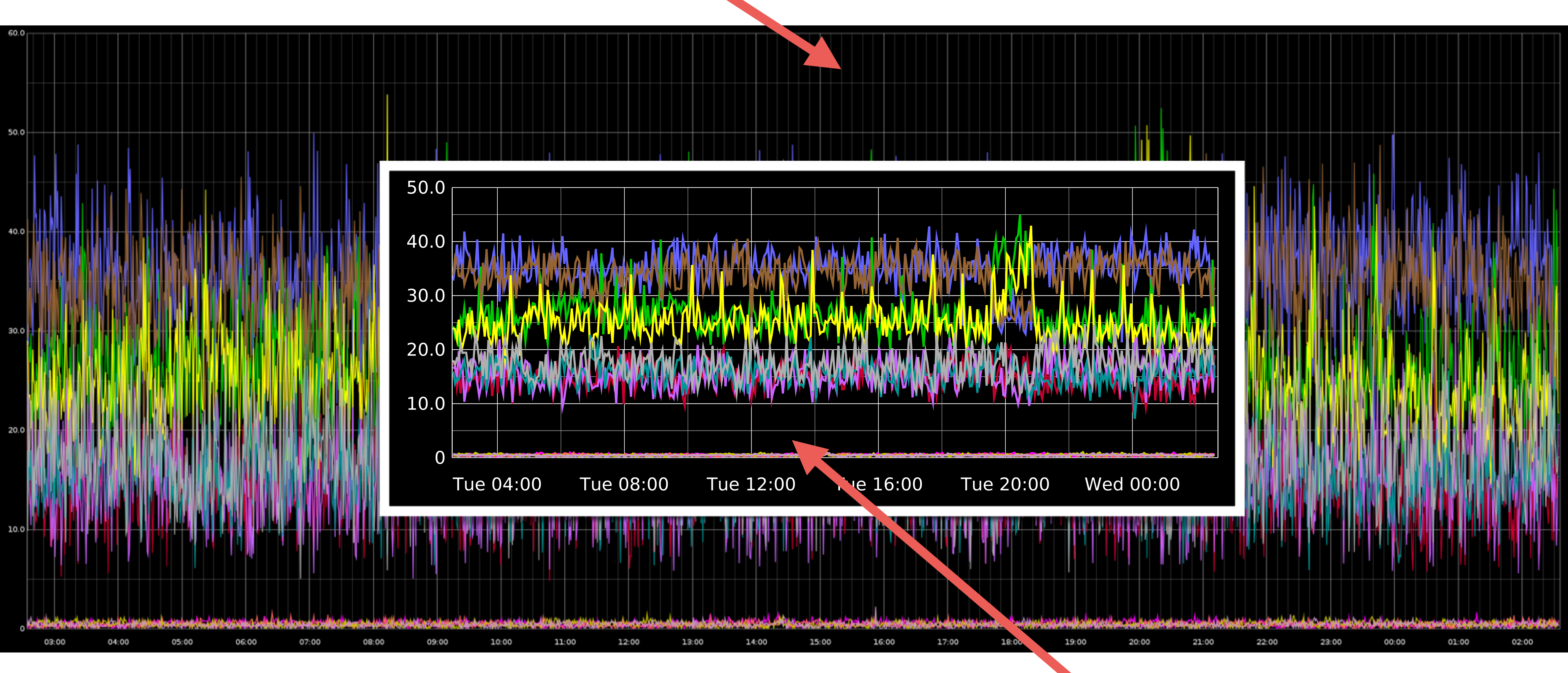

### **format=pdf**

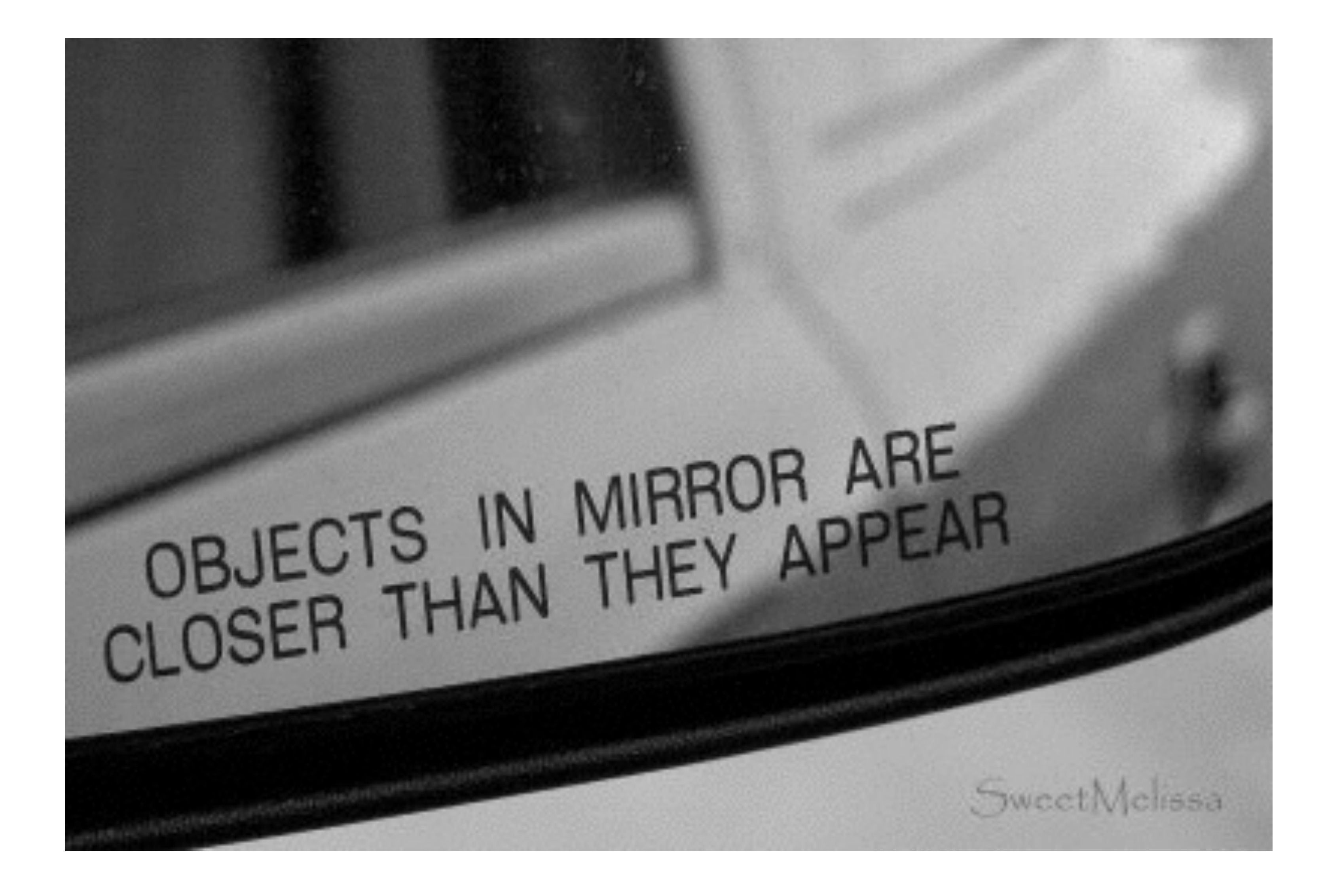

# dygraph

rickshaw

no surprises, work as intended, useful for quick prototyping with their respective frameworks

# zomg new graph options

hideNullFromLegend

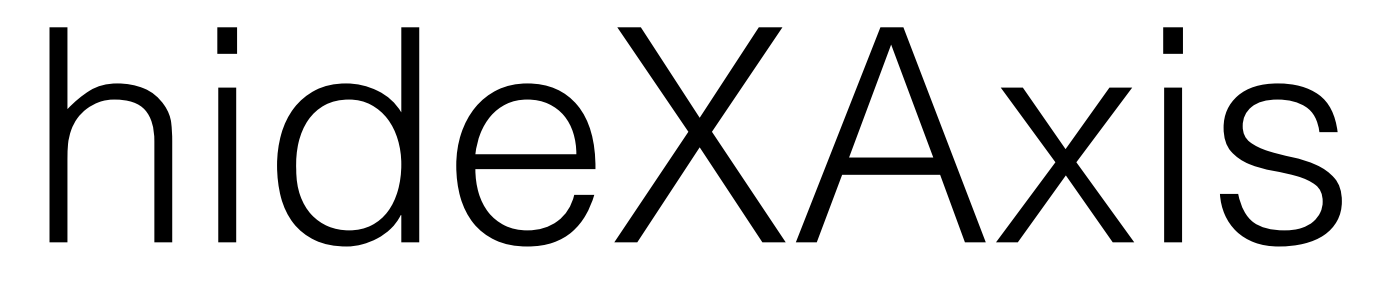

## noNullPoints (format=json)

pieLabels valueLabels valueLabelsColor valueLabelsMin

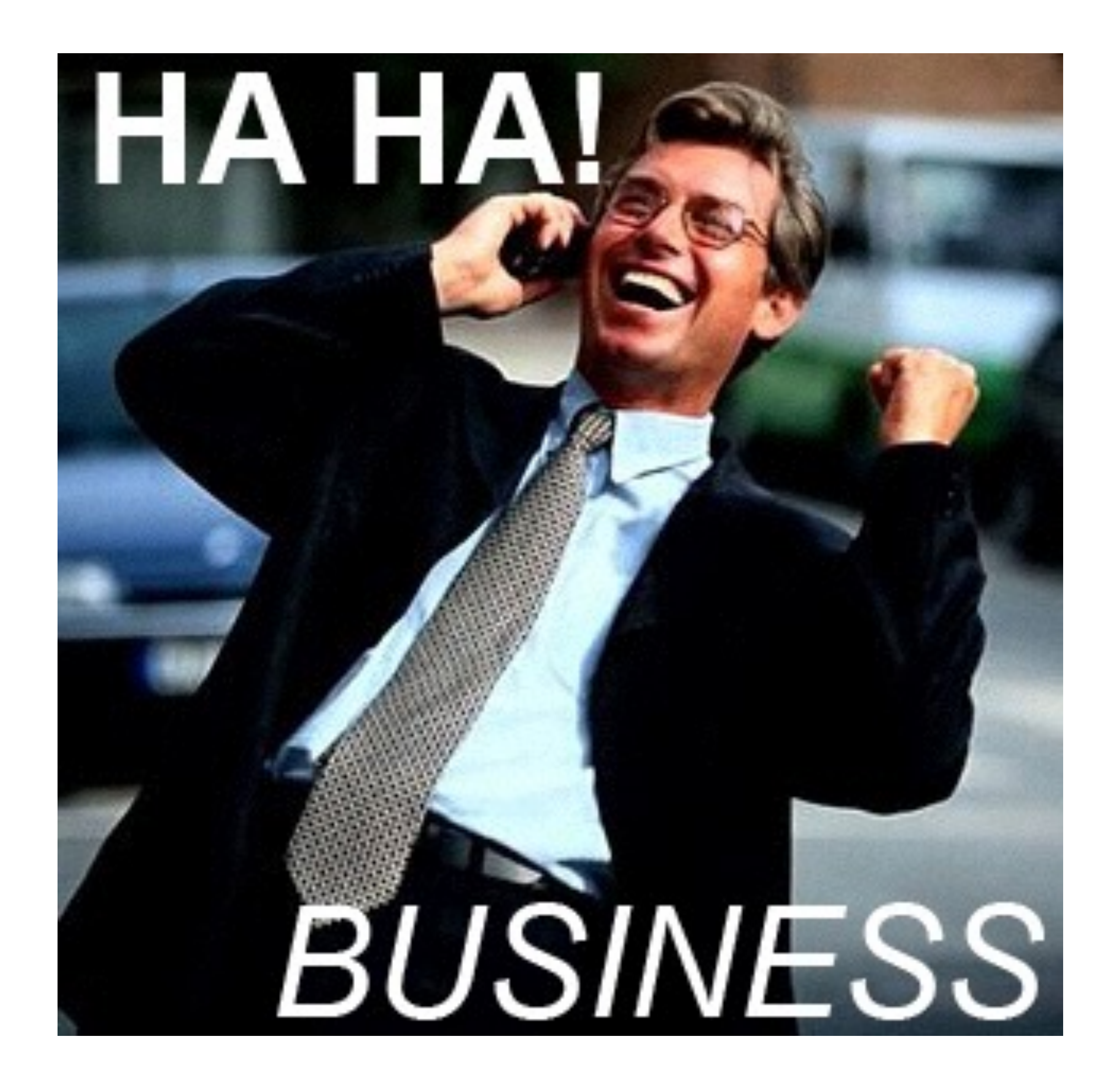

## anything else because we still have some time left on the clock I think?

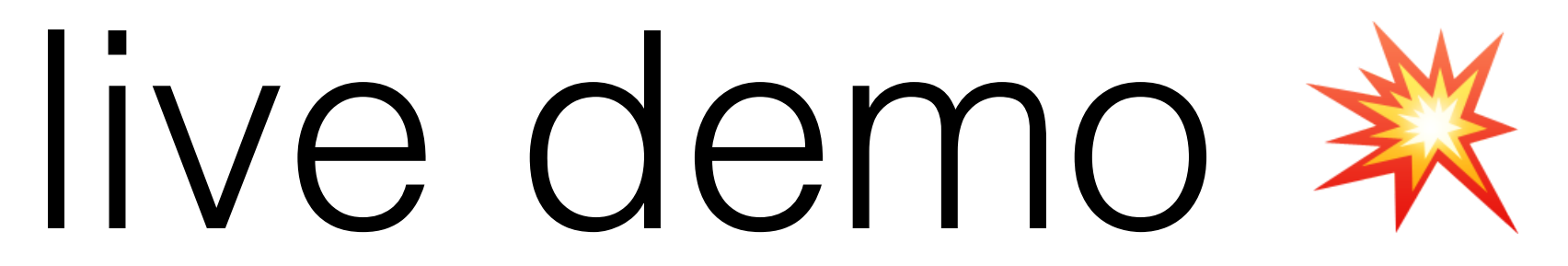

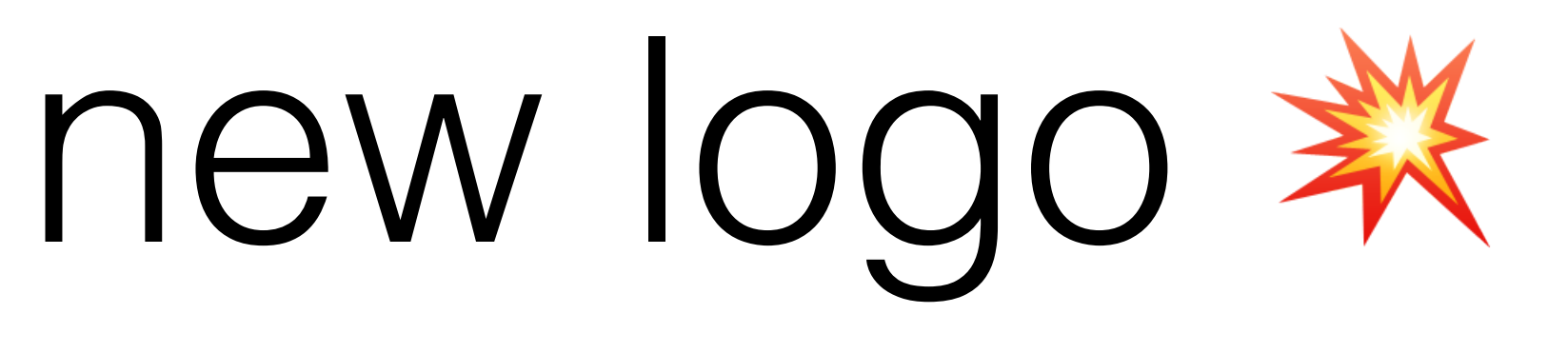

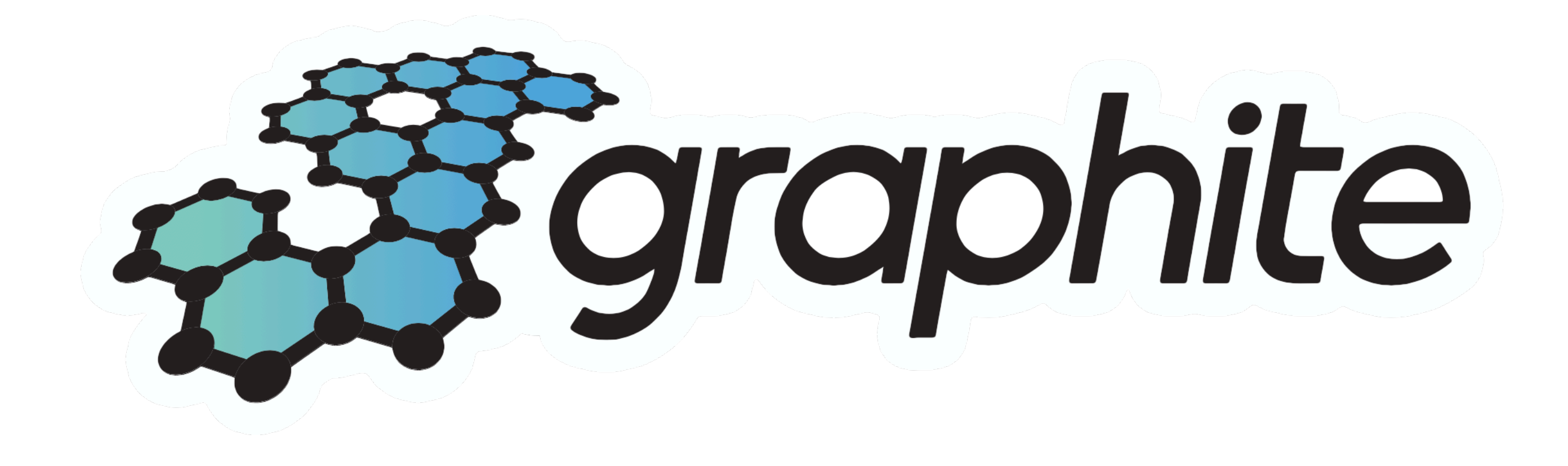

# zomg new settings

## INTRACLUSTER\_HTTPS

MAX TAG LENGTH

### DATE FORMAT

### WHISPER\_FADVISE\_RANDOM

### MAX RECEIVER CONNECTIONS

ok I think that's all but if we have time left I guess I can answer questions or rant about Trump or whatever

thank you